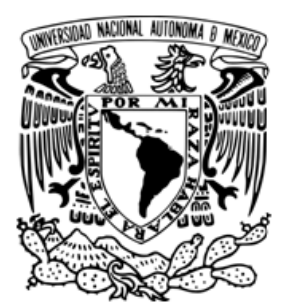

**UNIVERSIDAD NACIONAL AUTÓNOMA DE MÉXICO** 

**FACULTAD DE INGENIERÍA** 

### **ESTUDIO DE LA PROPAGACIÓN DE SOLITONES ÓPTICOS MEDIANTE LA ECUACIÓN NO LINEAL DE SCHRÖDINGER**

**TESIS** 

QUE PARA OBTENER EL GRADO DE

### **INGENIERO EN TELECOMUNICACIONES**

PRESENTA:

### **VÍCTOR MANUEL DOLORES CALZADILLA**

DIRECTOR DE TESIS:

DR. RAMÓN GUTIÉRREZ CASTREJÓN

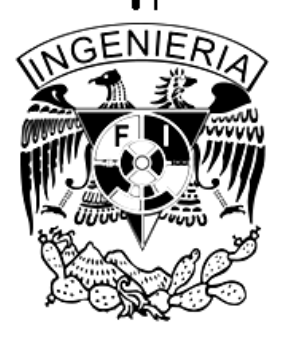

CIUDAD UNIVERSITARIA, MEXICO D. F., 2009.

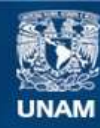

Universidad Nacional Autónoma de México

**UNAM – Dirección General de Bibliotecas Tesis Digitales Restricciones de uso**

### **DERECHOS RESERVADOS © PROHIBIDA SU REPRODUCCIÓN TOTAL O PARCIAL**

Todo el material contenido en esta tesis esta protegido por la Ley Federal del Derecho de Autor (LFDA) de los Estados Unidos Mexicanos (México).

**Biblioteca Central** 

Dirección General de Bibliotecas de la UNAM

El uso de imágenes, fragmentos de videos, y demás material que sea objeto de protección de los derechos de autor, será exclusivamente para fines educativos e informativos y deberá citar la fuente donde la obtuvo mencionando el autor o autores. Cualquier uso distinto como el lucro, reproducción, edición o modificación, será perseguido y sancionado por el respectivo titular de los Derechos de Autor.

### **Agradecimientos**

Mi desarrollo personal y profesional hasta este momento de mi vida ha sido posible gracias a un buen número de personas. La lista que a continuación me permito presentar es incompleta sin duda alguna, pues son muchas personas las que han contribuido a mi formación. Expreso mi agradecimiento

- A mi familia, padres y hermanos, quienes siempre me han brindado apoyo emocional y económico de manera incondicional.
- A mis amigos de la Facultad con quienes tuve una convivencia muy cercana y pláticas enriquecedoras.
- A todos mis compañeros de telecomunicaciones por haberme dado la oportunidad de conocerlos a lo largo de varios semestres. Además, por permitir mi crecimiento profesional al haber propiciado un ambiente de competencia académica cuando fue debido.
- A todos los profesores de Ciudad Universitaria con quienes tuve contacto, quienes me transmitieron sus conocimientos y experiencia tanto en las aulas como fuera de ellas.
- A mi asesor de tesis, el Dr. Ramón Gutiérrez-Castrejón, por haberme guiado en la etapa final de mis estudios de licenciatura, así como por haberme apoyado siempre en mis empresas académicas.
- A la Universidad Nacional Autónoma de México por haberme brindado una formación integral con un amplio sentido humano.

Víctor Manuel Dolores Calzadilla.

### **Resumen**

En este trabajo de tesis se simula la propagación de pulsos ópticos que representan bits de información, mediante la solución numérica de la ecuación no lineal de Schrödinger. En general, esta ecuación no puede ser resuelta analíticamente, por lo que se implementa el método de Fourier de paso dividido simetrizado en LabVIEW, como método numérico para resolverla. La herramienta computacional que aquí se presenta es capaz de simular la evolución de pulsos ópticos ultra-cortos a lo largo de una fibra óptica. Los fenómenos que pueden ser estudiados con el simulador desarrollado son: automodulación de fase, dispersión de velocidad de grupo, dispersión de tercer orden, compensación de la dispersión, propagación de solitones, etc., los cuales tienen una aplicación inmediata al campo de las telecomunicaciones. En particular, los solitones ópticos son un tipo especial de pulsos que pueden formarse en fibras ópticas monomodo bajo ciertas condiciones de equilibrio entre la dispersión cromática y la automodulación de fase. Estos pulsos presentan un comportamiento interesante relacionado con su propagación periódica a lo largo de de una fibra óptica, por lo que desde su descubrimiento han sido intensivamente estudiados por la comunidad científica interesada en el desarrollo de comunicaciones ópticas de largo alcance. En este trabajo, la herramienta desarrollada para fines de investigación es empleada para el estudio de la propagación de solitones fundamentales y de hasta tercer orden.

### **Abstract**

In this thesis work, the propagation along a single-mode fiber of optical pulses representing bits of information is simulated through the numerical solution of the nonlinear Schrödinger equation. Since, in general, this equation cannot be solved analytically, a numerical approach based on the symetrized split-step Fourier method is implemented in the graphical language LabVIEW. The computational tool here developed is capable of simulating the evolution of ultra-short optical pulses along an optical fiber. The phenomena that can be studied with such a simulator are: self-phase modulation, group velocity dispersion, third order dispersion, dispersion compensation, and soliton propagation, among others. All these effects have immediate application in the telecommunications field. In particular, optical solitons are a special kind of pulses that can be formed in single-mode optical fibers under certain balancing conditions between chromatic dispersion and selfphase modulation. They exhibit an interesting behavior related to their periodic propagation along an optical fiber. Therefore, since their discovery, they have been intensively studied by the scientific community interested in the development of long-reach optical communications. Here, the aforementioned developed research tool is employed to study fundamental and up to third order soliton propagation.

Esta tesis se realizó con el apoyo de una beca del proyecto PAPIIT IN103008 de la DGAPA-UNAM.

# **Tabla de contenido**

# **CAPÍTULO PÁGINA**

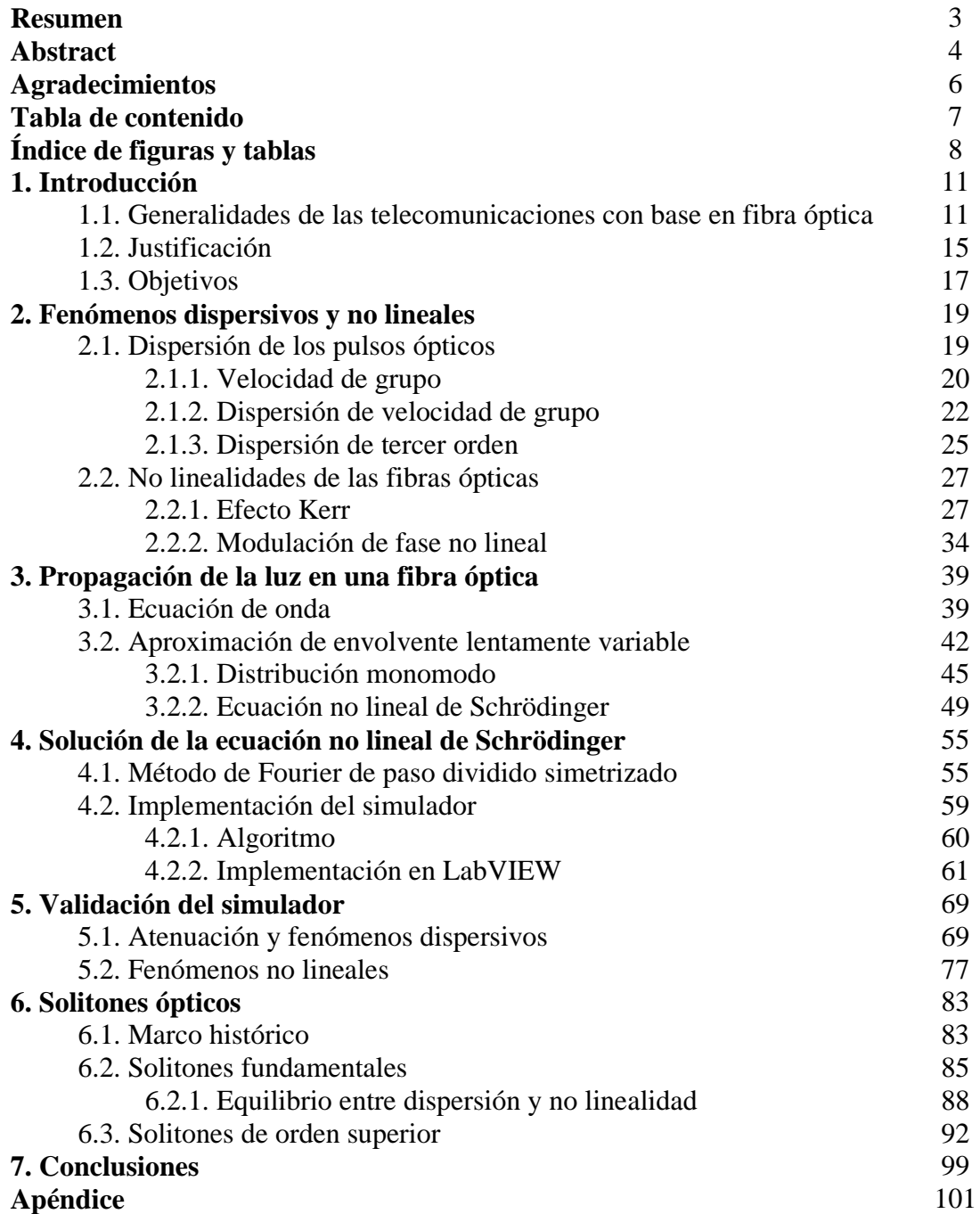

# **Índice de figuras y tablas**

# **FIGURA PÁGINA**

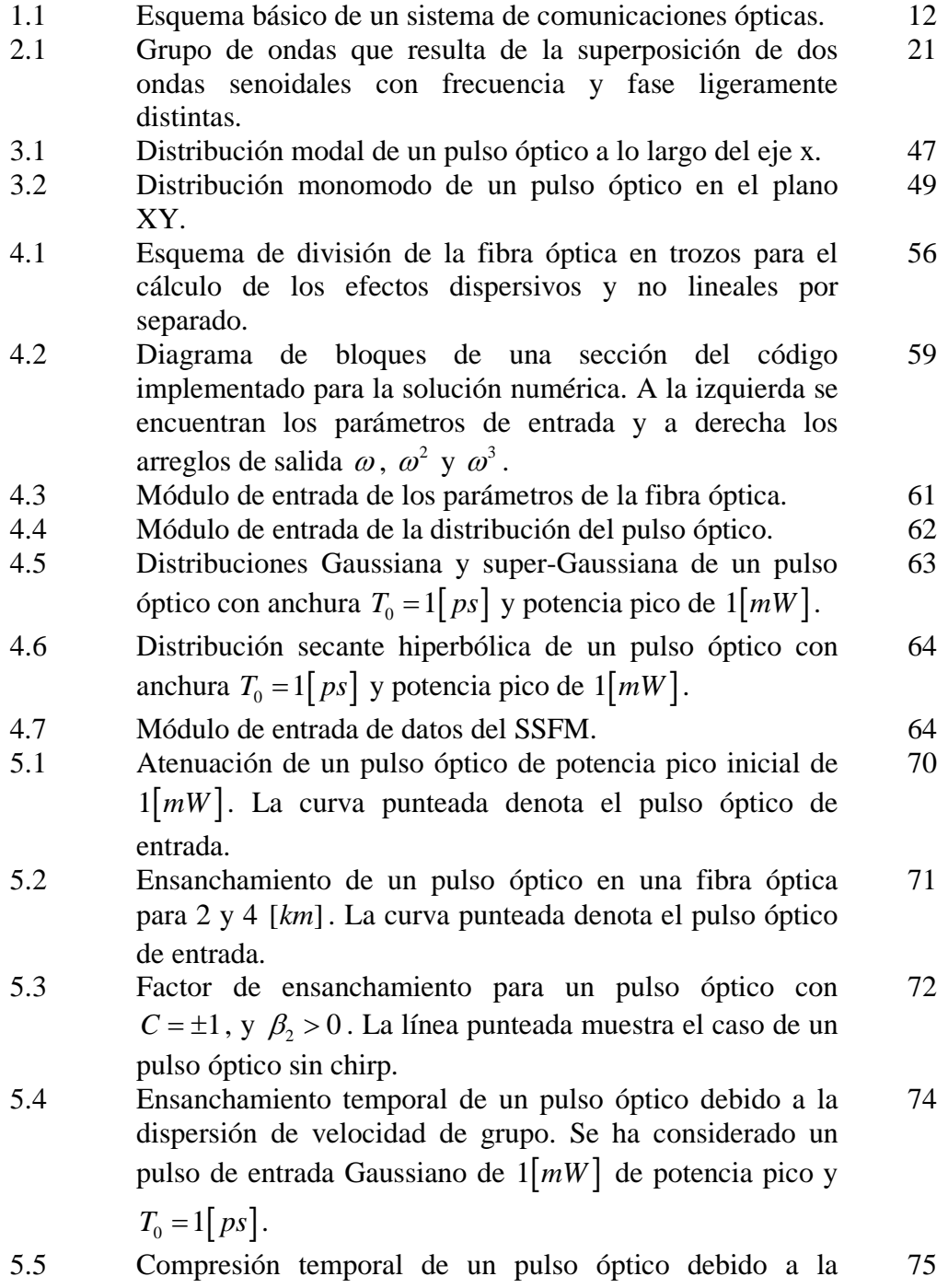

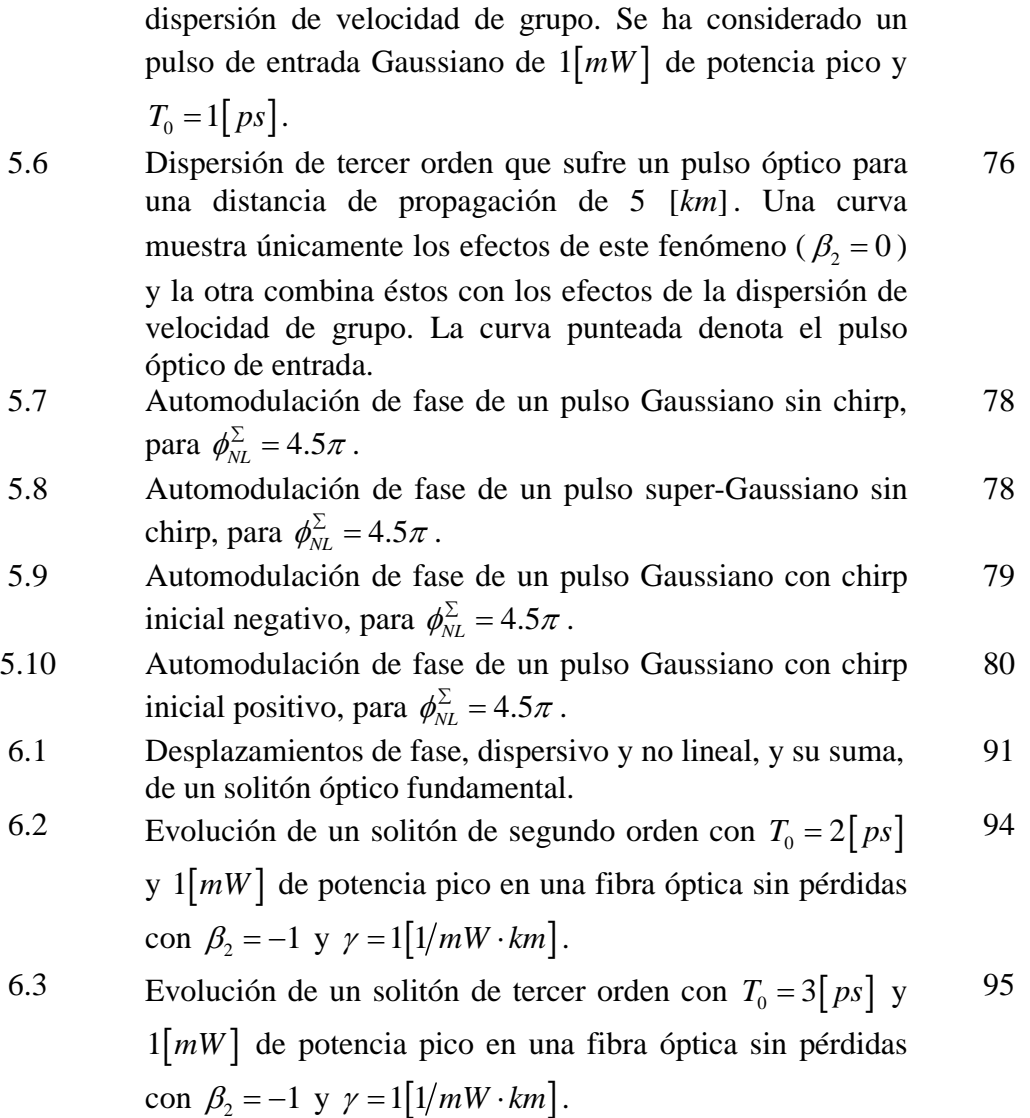

# **TABLA PÁGINA**

- 1.1 Datos significativos de las tres generaciones de comunicaciones basadas en fibra óptica. 12
- 4.1 Tiempos de ejecución del simulador para diferentes distancias con un pulso de  $T_0 = 1[ps]$ . Se utilizó una computadora con procesador AMD Athlon 64 X2 Dual a 2.61 GHz con 960 MB de RAM. 65
- 

# **1. Introducción**

# **1.1. Generalidades de las telecomunicaciones con base en fibra óptica**

El primer experimento exitoso de comunicación utilizando luz fue realizado por Alexander Graham Bell a finales del siglo XIX [1]. La invención de Bell fue el fotófono, un dispositivo que utilizaba luz proveniente del sol para ser modulada mediante un arreglo de espejos. Sin embargo, en décadas posteriores no se investigó más sobre el tema.

El suceso que marcó la pauta para el desarrollo de las comunicaciones ópticas fue la invención del láser llevada a cabo en 1960. Fue un evento que suscitó un gran interés entre la comunidad científica, pues el láser prometía ser la fuente óptica ideal para desarrollar las anheladas comunicaciones ópticas. La idea de utilizar comunicaciones ópticas surgió de la necesidad de desarrollar un sistema de comunicaciones de alta capacidad, y ya que la cantidad de información que puede ser modulada sobre una portadora es proporcional a la frecuencia, las comunicaciones ópticas parecían ser una alternativa viable.

Sin embargo, el medio guiado por el cual debería realizarse la transmisión no existía, por lo que después de la propuesta de utilizar fibra óptica de vidrio como medio de transmisión de información, planteada por Charles Kao en 1966 [2], diversos laboratorios alrededor del mundo trabajaron para desarrollar fibras ópticas con bajas pérdidas para poder ser empleadas en el campo de las telecomunicaciones. Las primeras fibras con un nivel de atenuación aceptable para ser comercialmente atractivas, fueron logradas por Robert Maurer, Donald Keck y Peter Schultz [3], y desde entonces se ha realizado investigación exhaustiva en la fabricación de fibras ópticas con una baja atenuación.

En general, existen dos tipos de fibras ópticas de acuerdo con el número de modos electromagnéticos susceptibles de ser propagados a lo largo de ellas, las multimodo y las monomodo. Esta tesis se encuentra dedicada a los sistemas de comunicaciones ópticas con base en fibras ópticas monomodo, ya que sólo en ellas se logra la aparición de solitones ópticos, además de ser el tipo de fibras ópticas más utilizadas para comunicaciones ópticas. Asimismo, las fibras ópticas monomodo han demostrado ser las únicas útiles para la transmisión de información a grandes distancias debido a sus características dispersivas y de atenuación.

Con la invención del láser y las fibras ópticas, fue necesario desarrollar paulatinamente otros dispositivos ópticos para lograr el desarrollo de los sistemas de comunicaciones ópticas, tales como: repetidores, atenuadores, moduladores, amplificadores ópticos, multiplexores, demultiplexidores, divisores de potencia, circuladores, filtros ópticos, fotodiodos, etcétera. La investigación llevada a cabo en dispositivos ópticos ha permitido el avance de las telecomunicaciones basadas en fibra óptica monomodo, dentro del cual destacan las tres primeras generaciones, mismas que se fijaron a partir de longitudes de onda que sufren baja atenuación en el sílice, permitiendo una considerable longitud de propagación [4]. En la tabla 1.1 se muestran datos de atenuación media y longitud de onda para cada una de estas generaciones.

| Generación | Longitud de<br>onda $\lceil nm \rceil$ | Atenuación<br>$\left[dB/km\right]$ |
|------------|----------------------------------------|------------------------------------|
| Primera    | 850                                    |                                    |
| Segunda    | 1310                                   | 0.5                                |
| Tercera    | 1550                                   | ')                                 |

Tabla 1.1. Datos significativos de las tres generaciones de comunicaciones basadas en fibra óptica.

Como puede observarse en la tabla anterior, la investigación en fibras ópticas monomodo ha permitido la fabricación de fibras con una atenuación cada vez menor, lo que ha permitido la transmisión de información sin el uso de amplificación a lo largo de decenas de kilómetros; por ejemplo, los sistemas metropolitanos disponibles en la actualidad tienen un alcance de hasta  $80$ [ $km$ ] sin el uso de amplificación.

Un sistema de comunicaciones ópticas se encuentra compuesto básicamente por una fuente óptica, una fibra óptica como medio de transmisión y un fotorreceptor, tal como se muestra en la figura 1.1. En cuanto a las fuentes ópticas, en la actualidad se utilizan tanto LEDs como láseres, dependiendo de la aplicación, sin embargo cada vez es más usual el uso de los diodos láser debido a sus características y progresiva disminución de precio.

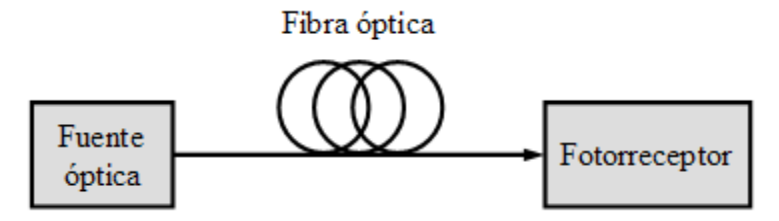

Figura 1.1. Esquema básico de un sistema de comunicaciones ópticas.

La fibra óptica tiene un rol muy importante en los sistemas de comunicaciones ópticas, su gran ancho de banda, bajo costo y ligereza, han propiciado desarrollo progresivo. El estudio del desempeño de la fibra óptica como medio de transmisión es de especial interés en la etapa de diseño de cualquier sistema de comunicaciones.

En la actualidad, las fibras ópticas monomodo son las más utilizadas debido a que, en general, se prefiere transmitir en régimen unimodal para evitar dispersión intermodal, la cual limita la distancia de transmisión. Asimismo, la multiplexación por división de longitud de onda ha potenciado el desempeño de la infraestructura para comunicaciones ópticas, pues permite transmitir varios canales ópticos, simultáneamente, a través de una misma fibra óptica [5], logrando elevadas tasas de información. Recientemente algunos laboratorios de investigación reportaron haber logrado la transmisión de varios terabits mediante esta técnica de multiplexación [6].

Este trabajo se encuentra dividido en siete capítulos. El primer capítulo es una introducción a la tesis, donde se explica de manera general en qué consiste un sistema de comunicaciones basadas en fibra óptica, se presenta la justificación de la realización de la tesis y los objetivos de la misma. En el segundo capítulo se presenta un estudio teórico de la naturaleza dispersiva de la luz así como sobre los fenómenos no lineales que tienen lugar en las fibras ópticas. En el siguiente capítulo se deriva la ecuación no lineal de Schrödinger a partir de las ecuaciones fundamentales del electromagnetismo, discutiendo las aproximaciones consideradas. El cuarto capítulo describe un método para su solución que es apto para ser convenientemente implementado mediante un algoritmo computacional así como la implementación del algoritmo en un lenguaje gráfico. El quinto capítulo está dedicado a validar el simulador. En él se estudian ejemplos bien conocidos en los que el grado de complejidad aumenta; desde el efecto de dispersión pura, hasta automodulación de fase. En el capítulo seis se presenta la teoría fundamental de los solitones ópticos y además se reportan algunas simulaciones de solitones logradas con el software implementado. Finalmente, a manera de conclusiones, en el último capítulo se presentan los logros obtenidos mediante la realización de la presente tesis.

# **1.2. Justificación**

Dada la gran demanda de intercambio de información, impulsada en gran medida por la aparición de nuevos servicios, los sistemas de telecomunicaciones actuales requieren cada vez de mayor capacidad para transportar información, por lo que hoy en día existe una notable actividad de investigación y desarrollo tecnológico en sistemas de comunicaciones basadas en fibra óptica. Este medio de transmisión, susceptible de transportar decenas de terabits por segundo, se ha convertido en el componente esencial de la infraestructura mundial de las telecomunicaciones y por ello se estudian continuamente sus propiedades.

Diversos fenómenos afectan a los pulsos ópticos que se propagan a lo largo de fibras ópticas, siendo los fenómenos no lineales los más atractivos y estudiados. Las no linealidades de las fibras ópticas limitan en gran medida la capacidad de transmisión de éstas y, por otra parte, permiten la ocurrencia de interesantes fenómenos. Algunos de éstos pueden ser controlados con técnicas avanzadas de tal modo que resulten benéficos para la señal transmitida. Por ejemplo, se puede realizar compensación de la dispersión, propagación solitónica, etc.

Las tasas actuales de transmisión de datos en sistemas ópticos de telecomunicaciones comerciales son de varias decenas de gigabits por segundo en cada longitud de onda, por lo que, para su análisis y diseño, existe la necesidad de herramientas confiables capaces de simular la evolución de pulsos ópticos ultra-cortos. Este trabajo representa precisamente una contribución para tal fin. Con el software desarrollado es posible la simulación de enlaces ópticos monocanal de cualquier longitud, lo que permite su diseño y análisis.

La utilidad de este software sobre la realización de un experimento físico es considerable, ya que permite estudiar los fenómenos involucrados de manera separada con el fin de resolver problemas específicos o diseñar un sistema de manera adecuada. Asimismo, permite analizar a detalle un sistema óptico monocanal con el fin de optimizar los costos; todo depende del enfoque que el usuario le dé a su utilización.

Por otra parte, la aplicación del software al fenómeno de los solitotes ópticos se basa principalmente en la complejidad que esta tarea representa. La simulación de este fenómeno requiere de una gran precisión y confiabilidad del simulador, por lo que si se comprueba su uso para el estudio de tal fenómeno, se ponen de manifiesto las capacidades del software desarrollado. Asimismo, aunque los solitones ópticos son difícilmente generados en la práctica, ya que requieren de una exacta compensación entre fenómenos para su aparición, no se ha descartado que el desarrollo tecnológico en el futuro permita aplicaciones comerciales que hagan uso de sus propiedades.

Finalmente, es preciso comentar que el software desarrollado forma parte de un sofisticado sistema de simulación de comunicaciones basadas en fibra óptica, desarrollado en el Instituto de Ingeniería de la UNAM en colaboración con Bell Labs/Alcatel-Lucent [7]. La herramienta presentada en esta tesis es de hecho un módulo de tal sistema, el cual contribuye con su continuo desarrollo, lo hace más flexible y potencia su utilidad.

# **1.3. Objetivos**

El principal objetivo de este trabajo consistió en desarrollar un software gráfico capaz de simular la propagación de pulsos de hasta unos cuantos picosegundos de duración a lo largo de una fibra óptica monomodo. El simulador desarrollado debería ser altamente confiable, computacionalmente eficiente, y permitir el estudio de fenómenos ópticos avanzados que tienen lugar en las comunicaciones ópticas. Asimismo, se buscó desarrollar un software con una interfaz gráfica de usuario sencilla que incorporara diversas opciones que le dieran flexibilidad y potenciaran su utilidad. Para llevar a cabo esta tarea, se plantearon los siguientes objetivos particulares:

- 1. Deducir la ecuación no lineal de Schrödinger a partir de las ecuaciones de Maxwell, la cual describe la transmisión de pulsos ópticos en fibras ópticas monomodo.
- 2. Investigar las distintas técnicas disponibles para resolver numéricamente dicha ecuación y llevar a cabo la implementación de la técnica óptima mediante LabVIEW.
- 3. Validar el modelo implementado con ejemplos bien conocidos de la literatura especializada con el fin de obtener un software confiable y eficiente para ser incorporado a un sofisticado sistema de simulación de sistemas de comunicaciones basadas en fibra óptica.
- 4. Investigar el desempeño del simulador para el estudio de solitones ópticos fundamentales, así como de segundo y tercer orden, para verificar el potencial y aplicabilidad del software desarrollado.
- 5. Aplicar el simulador al estudio de fenómenos complejos presentes en los sistemas de comunicaciones basadas en fibra óptica.

## **Referencias**

- [1] A. G. Bell, *Apparatus for signaling and communicating, called Photophone*, U.S. Patent 235 199, filed Aug. 20, 1880. issued Dec. 7, 1880.
- [2] R. Gutiérrez-Castrejón, *Hacia un sistema de telecomunicaciones completamente óptico*, UNAM, Instituto de Ingenieria, Serie docencia, 2005, pp. 4.
- [3] F. P. Kapron, D. B. Keck, and R. D. Maurer, *Radiation losses in glass optical waveguides*, Appl. Phys. Lett., vol. 17, 1970, pp. 423-425,
- [4] R. Gutiérrez-Castrejón, *Hacia un sistema de telecomunicaciones completamente óptico*, UNAM, Instituto de Ingeniería, Serie docencia, 2005, pp. 5.
- [5] Rajiv Ramaswami and Kumar N. Sivarajan, *Optical networks: a practical perspective*, 2th edition, Academic Press, 2002, pp.13
- [6] Herwig Kogelnik, *Perspectives on Optical Communications*, The Optical Fiber Communication Conference and Exposition, 2008.
- [7] R. Gutiérrez-Castrejón, Marcus Duelk and Pietro Bernasconi, *A versatile modular computational tool for complex optoelectronic integrated circuits simulation*, Optical and Quantum Electronics, Volume 38, Numbers 12-14, 2006, pp. 1125-1134.

# **2. Fenómenos dispersivos y no lineales**

## **2.1. Dispersión de pulsos ópticos**

La dispersión es el fenómeno electromagnético responsable del ensanchamiento de un pulso en el dominio temporal. Existen dos tipos de dispersión en el campo de la óptica: dispersión del material y de la guía de onda; sin embargo, la dispersión del material es la que más impacto tiene en el ensanchamiento de un pulso óptico que se propaga a lo largo de una fibra óptica monomodo, por lo que en este trabajo de tesis se considera únicamente este tipo de dispersión.

Todos los materiales de la naturaleza dispersan las ondas electromagnéticas en cierto grado, cada uno presenta una respuesta distinta a la interacción con éstas dependiendo de su frecuencia. En la óptica, el parámetro que describe dicha dependencia es el índice de refracción  $n(\omega)$  y la propiedad que la describe se denomina dispersión cromática.

En una fibra óptica monomodo se logra evitar la dispersión intermodal al sólo permitir la propagación de un único modo; sin embargo, los pulsos ópticos se ensanchan debido a que la velocidad de cada componente espectral es diferente y las fuentes ópticas en la actualidad, aunque de espectro angosto en el caso de diodos láser, distan mucho de ser monocromáticas.

En esta sección se hace un análisis sobre las diversas causas que determinan el efecto total dispersivo en una fibra óptica. Asimismo, se obtienen fórmulas para expresar a la constante de propagación en función de constantes y variables, mismas que serán utilizadas para llevar a cabo la implementación del simulador.

### **2.1.1. Velocidad de grupo**

Para ondas cuya duración es infinita; es decir, que están compuestas por una única componente espectral, la velocidad de fase  $v_f$  describe perfectamente su desplazamiento con respecto del tiempo; sin embargo, cuando se trata de pulsos con un determinado ancho espectral, este parámetro pierde relevancia y es más conveniente utilizar la velocidad de grupo  $v<sub>g</sub>$  para el estudio de su propagación.

La componente escalar de campo eléctrico de una onda plana puede ser representada por

$$
E(z,t) = \frac{1}{2} \Big( E^+ e^{j(\omega t - \beta z)} + c.c. \Big), \tag{2.1.1}
$$

donde  $E^+$  es una constante,  $\beta$  es la constante de propagación y *c.c.* representa el complejo conjugado de la ecuación; dicha solución será obtenida en la sección 2.2. Los efectos dispersivos de una fibra pueden ser expresados mediante la expansión en una serie de Taylor, definida por (A.1) en el apéndice, de la constante de propagación alrededor de la frecuencia central  $\omega_0$  del pulso, dada por [1]

$$
\beta(\omega) = n(\omega)\frac{\omega}{c} = \beta_0 + \beta_1(\omega - \omega_0) + \frac{1}{2}\beta_2(\omega - \omega_0)^2 + \frac{1}{6}\beta_3(\omega - \omega_0)^3 + \dots, \quad (2.1.2)
$$

.

donde

$$
\beta_m = \left(\frac{d^m \beta}{d\omega^m}\right)_{\omega = \omega_0}
$$

El primer parámetro, al tratarse de una constante, no es de gran importancia pues su único efecto es un determinado desfasamiento en la onda. Para analizar el parámetro responsable de la dispersión de primer orden, por simplicidad, se considerará que una señal está compuesta por la superposición de sólo dos ondas senoidales cuyo comportamiento está dado por la ecuación (2.1.1) y que difieren levemente en su frecuencia y fase [2]. Las ecuaciones de estas ondas son:

$$
E_1(z,t) = E^+ \cos(\omega t - \beta z) \qquad , \qquad E_2(z,t) = E^+ \cos[(\omega + \Delta \omega)t - (\beta + \Delta \beta)z].
$$

Para la suma de dichas ecuaciones es necesario emplear la identidad trigonométrica (A.2) del apéndice. Al realizar la superposición, resulta que

$$
E = 2E^{+} \cos\left(\frac{\Delta \omega t - \Delta \beta z}{2}\right) \cos\left[\left(\omega + \frac{\Delta \omega}{2}\right)t - \left(\beta + \frac{\Delta \beta}{2}\right)z\right],
$$
 (2.1.3)

donde se observa que la amplitud está determinada por

$$
A = 2E^{+} \cos\left(\frac{\Delta \omega t - \Delta \beta z}{2}\right),
$$
 (2.1.4)

la cual actúa como una envolvente. Esta superposición produce una onda modulada en amplitud. En la figura 2.1 se observa la forma de onda de la ecuación 2.1.3, mostrando la variación de la amplitud del campo eléctrico a través del eje longitudinal *z* (eje horizontal) para un cierto instante.

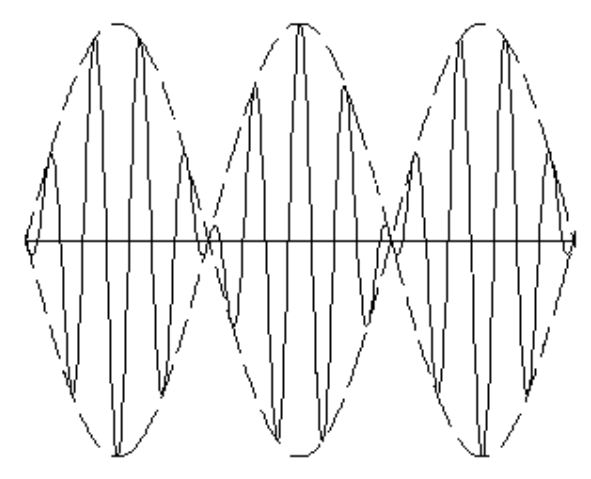

Figura 2.1. Grupo de ondas que resulta de la superposición de dos ondas senoidales con frecuencia y fase ligeramente distintas.

Se puede decir entonces que  $v_g$  es a la señal modulada lo que  $v_f$  es a la frecuencia de la portadora. Por ello, para hallar la velocidad de grupo, es necesario determinar la ecuación de las superficies transversales a la dirección de propagación para las cuales la amplitud de la señal permanece constante. Entonces, de la ecuación (2.1.4) se tiene que

$$
\Delta \omega t - \Delta \beta z = const.
$$

Al derivar dicha expresión con respecto del tiempo, resulta

$$
v_g = \frac{dz}{dt} = \left(\frac{\Delta\beta}{\Delta\omega}\right)^{-1}.
$$

Por último, si se considera que los pulsos son de un ancho espectral extremadamente angosto ( $\Delta \omega \rightarrow 0$ ), la expresión anterior se reduce a:

$$
\beta_1 = \frac{1}{v_g},\tag{2.1.5}
$$

donde  $\beta_1 = d\beta/d\omega$ . Esta fórmula para determinar la velocidad de grupo es válida únicamente para pulsos con un espectro frecuencial muy angosto.

### **2.1.2. Dispersión de velocidad de grupo**

Si se introduce un pulso de luz en una fibra óptica monomodo de longitud *L* , éste llegará al final de la fibra en un tiempo

$$
T = \frac{L}{v_g} \tag{2.1.6}
$$

Sin embargo, al considerar que la propagación se da en un medio dispersivo y que el pulso posee un cierto ancho espectral, éste sufre un ensanchamiento en el tiempo debido a que cada componente espectral llega en un instante distinto. Si se considera un pulso con ancho espectral  $\Delta\omega$ , tras viajar por la mencionada fibra éste sufrirá un ensanchamiento en el tiempo dado por [3]

$$
\Delta T = \frac{dT}{d\omega} \Delta \omega. \tag{2.1.7}
$$

Si se deriva la ecuación (2.1.6) con respecto de  $\omega$  y se sustituye en la ecuación (2.1.7), resulta que

$$
\Delta T = L\beta_2 \Delta \omega, \qquad (2.1.8)
$$

donde  $\beta_2 = d^2 \beta / d\omega^2$  es la dispersión de velocidad de grupo (GVD por sus siglas en inglés).

El ensanchamiento en el tiempo no es una cantidad adecuada para ser utilizada como variable para calcular  $\beta_2$ , por lo que a continuación se trata dicha ecuación para obtener una expresión más práctica. Primeramente, es necesario obtener una expresión para  $\Delta\omega$ en términos de la longitud de onda. Partiendo de que  $\lambda f = c$ , donde  $\lambda$  es la longitud de onda, *f* la frecuencia de la onda y *c* la velocidad de la luz en el vacío, y considerando además que  $\omega = 2\pi f$ , es sencillo llegar a que

$$
\omega = \frac{2\pi c}{\lambda},
$$

de donde es posible obtener

$$
\Delta \omega = -\frac{2\pi c}{\lambda^2} \Delta \lambda \,, \tag{2.1.9}
$$

donde Δλ es el ancho de la fuente en términos de longitudes de onda.

El siguiente paso consiste en obtener ΔΤ en función de Δ<sup>λ</sup> , para lo cual se procede de forma similar a como se obtuvo ΔΤ anteriormente.

$$
\Delta T = \frac{dT}{d\lambda} \Delta \lambda = L \frac{d}{d\lambda} \left( \frac{1}{v_s} \right) \Delta \lambda,
$$
  

$$
\Delta T = L D \Delta \lambda,
$$
 (2.1.10)

donde

$$
D = \frac{d}{d\lambda} \left( \frac{1}{v_g} \right).
$$

*D* es conocido como parámetro de dispersión y sus unidades son  $ps/(km \cdot nm)$ . Este parámetro determina qué tanto se ensancha el pulso en el tiempo según la distancia recorrida y la anchura espectral de la fuente de acuerdo con la ecuación (2.1.10).

Por último, es necesario sustituir la ecuación (2.1.9) en la ecuación (2.1.8) e igualar el resultado obtenido a la ecuación (2.1.10), con lo que se obtiene que

$$
\beta_2 = -\frac{D\lambda^2}{2\pi c} \,. \tag{2.1.11}
$$

Es importante mencionar que  $β_2$  y *D* tienen signos opuestos; además, *D* puede llegar a ser cero, por lo que  $\beta_2$  también, para un determinado valor de  $\lambda$ , llamado longitud de onda de dispersión nula λ<sub>zD</sub>.

Finalmente, como un primer acercamiento a la estimación de la tasa de bits de una señal digital que se propaga a lo largo de una fibra óptica y que está representada por pulsos ópticos, si se consideran únicamente los efectos vistos hasta ahora, el límite teórico máximo de la tasa de bits  $B[bits/s]$  puede ser estimado por

$$
B=\frac{1}{\Delta T},
$$

es decir:

$$
B = \frac{1}{L|D|\Delta\lambda}.
$$
 (2.1.12)

#### **2.1.3. Dispersión de tercer orden**

El parámetro de dispersión es usualmente proporcionado por el fabricante de la fibra óptica para su uso con pulsos ópticos centrados en una determinada longitud de onda, sin embargo, lejos de ser una constante, se trata de una función de  $\lambda$ . Por este motivo, a continuación se parte de dicha consideración para obtener el parámetro responsable de la dispersión de tercer orden. El parámetro que la define es *S* , el cual es conocido como pendiente de dispersión y se define como [4]

$$
S = \frac{dD}{d\lambda}.
$$
 (2.1.13)

Si se despeja *D* de la ecuación (2.2.11) y se sustituye en la ecuación (2.1.13), al derivar la expresión resultante se obtiene que

$$
S = \left(\frac{2\pi c}{\lambda^2}\right)^2 \beta_3 + \left(\frac{4\pi c}{\lambda^3}\right)\beta_2,
$$

de donde, al despejar  $\beta_3$  y sustituyendo la ecuación (2.1.11), resulta que

$$
\beta_3 = \frac{S + \left(\frac{2D}{\lambda}\right)}{\left(\frac{2\pi c}{\lambda^2}\right)^2}.
$$
\n(2.1.14)

En la sección 2.1.2 se obtuvo una expresión básica para estimar el límite de la tasa de bits que un sistema de telecomunicaciones basado en fibras ópticas monomodo y dispersivas, puede soportar para un determinado valor de *D* . Sin embargo, al asumir que éste es función de <sup>λ</sup> , el valor efectivo es *D* = *S*Δ<sup>λ</sup> , mismo que al ser sustituido en la ecuación (2.1.11) resulta que

$$
B = \frac{1}{L|S|\Delta\lambda^2}.
$$
\n(2.1.15)

### **2.2. No linealidades de las fibras ópticas**

Las no linealidades en una fibra óptica pueden clasificarse dentro de dos categorías. Una es la dispersión estimulada (Raman y Brillouin) y la otra es el efecto Kerr, mismo que se debe a la dependencia que el índice de refracción presenta con respecto de la intensidad del campo óptico. El material del cual se encuentra fabricada una fibra óptica común, dióxido de silicio (también llamado sílice), no es un medio que intrínsecamente presente propiedades no lineales significativas; sin embargo, cuando éste es sometido a un campo óptico intenso como el producido por una fuente láser de alta potencia, su respuesta se vuelve no lineal provocando efectos considerables.

Los fenómenos no lineales en comunicaciones ópticas son de gran importancia, pues generalmente son perjudiciales para los sistemas de telecomunicaciones que utilizan multiplexación por división de longitud de onda (WDM por sus siglas en inglés). Por otra parte, existen algunas aplicaciones y técnicas específicas que permiten aprovechar los efectos no lineales para propósitos benéficos. Por ello, resulta imprescindible considerar las no linealidades en las fibras ópticas, tanto para conocer los alcances y limitaciones de un sistema como para optimizarlos.

En la presente sección se explora el origen del efecto Kerr y se explican de manera breve un par de fenómenos que guardan una estrecha relación con este efecto, tales como la automodulación de fase y la modulación cruzada de fase.

### **2.2.1. Efecto Kerr**

A partir de las ecuaciones de Maxwell es posible llegar a la ecuación (2.2.1), la cual describe la propagación de las ondas electromagnéticas en un medio cualquiera. Tal expresión es una ecuación intermedia que surge durante el proceso para deducir la ecuación de Helmholtz, misma que se realiza formalmente en la sección 3.1.

$$
\nabla^2 \mathbf{E} - \frac{1}{c^2} \frac{\partial^2 \mathbf{E}}{\partial t^2} = \mu_0 \frac{\partial^2 \mathbf{P}}{\partial t^2}.
$$
 (2.2.1)

Los símbolos remarcados son vectores, en adelante se usará la misma notación para expresiones vectoriales. En la ecuación (2.2.1), *c* es la velocidad de la luz en el vacío, <sup>μ</sup>0 es la permeabilidad magnética del vacío, **Ε** el vector de campo eléctrico y **P** el vector de polarización eléctrica, ambos dependientes de las tres coordenadas espaciales y del tiempo; el operador laplaciano ∇ se define como lo especifica (A.3) en el apéndice.

En general  $P = \varepsilon_0 \chi E$ , donde  $\varepsilon_0$  es la permitividad eléctrica del vacío y  $\chi$  la susceptibilidad eléctrica del medio. En medios no lineales  $\chi$  es un tensor y la polarización eléctrica se encuentra relacionada con el campo eléctrico por [5]

$$
\mathbf{P} = \varepsilon_0 \left( \chi^{(1)} \mathbf{E} + \chi^{(2)} \mathbf{E}^2 + \chi^{(3)} \mathbf{E}^3 + \ldots \right).
$$

En dicha expresión, se considera sólo hasta la susceptibilidad eléctrica de tercer orden debido a que ésta es la que mayor impacto tiene en la polarización eléctrica no lineal en fibras ópticas, además de que los términos de mayor orden tienen una influencia despreciable [6]. Por otra parte,  $\chi^{(2)}$  es cero para cualquier material centrosimétrico, y dado que el  $SiO<sub>2</sub>$  lo es, este término es despreciado cuando se usan fibras ópticas de sílice [7]. Entonces, el vector de polarización eléctrica puede ser expresado como la suma de una parte lineal y una no lineal como

$$
\mathbf{P} = \mathbf{P}_L + \mathbf{P}_{NL},
$$

donde

$$
\mathbf{P}_L = \varepsilon_0 \chi^{(1)} \mathbf{E},\tag{2.2.2}
$$

$$
\mathbf{P}_{NL} = \varepsilon_0 \chi^{(3)} \mathbf{E}^3. \tag{2.2.3}
$$

Para llegar a una expresión que permita definir al efecto Kerr, es necesario resolver primeramente la ecuación (2.2.1) considerando únicamente la polarización eléctrica lineal y después introducir el término no lineal. Para simplificar la deducción, se obtendrá la solución para una onda plana, considerando que la onda se encuentra polarizada linealmente a lo largo del eje x y que el campo eléctrico no presenta variaciones en las direcciones *x* e *y*, con lo que  $\partial \mathbf{E}/\partial x = \partial \mathbf{E}/\partial y = 0$  [8], por lo que la ecuación (2.2.1) se reduce a:

$$
\frac{\partial^2 E_x}{\partial z^2} - \frac{1}{c^2} \frac{\partial^2 E_x}{\partial t^2} = \mu_0 \frac{\partial^2 P_x}{\partial t^2}.
$$
 (2.2.4)

Entonces, sabiendo que la velocidad de la luz en el vacío se define por  $c = (\mu_0 \varepsilon_0)^{-1/2}$ , si se sustituye la ecuación (2.2.2) en la ecuación (2.2.4), resulta que

$$
\frac{\partial^2 E_x}{\partial z^2} - \frac{1}{c^2} \left( 1 + \chi^{(1)} \right) \frac{\partial^2 E_x}{\partial t^2} = 0 \,. \tag{2.2.5}
$$

Para poder resolver dicha ecuación de manera sencilla, ésta se debe transformar a su forma fasorial por medio de la propiedad de la transformada de Fourier de derivación en el tiempo (A.4) del apéndice, obteniendo que

$$
\frac{\partial^2 \overline{E}_x}{\partial z^2} + \frac{\omega^2}{c^2} \left( 1 + \chi^{(1)} \right) \overline{E}_x = 0, \qquad (2.2.6)
$$

donde  $\overline{E}_x$  es la representación fasorial de  $E_x$ . Para obtener la solución de dicha ecuación, se obtiene su ecuación homogénea, siendo ésta

$$
p^2 + \frac{\omega^2}{c^2} (1 + \chi^{(1)}) p^0 = 0,
$$

de la que, al ser resuelta, se tiene que  $p = \pm jk$ , con

$$
k = \frac{\omega}{c} \left( 1 + \chi^{(1)} \right)^{\frac{1}{2}},\tag{2.2.7}
$$

donde *k* es conocido como número de onda. Así, de la ecuación (2.2.6), la solución fasorial buscada está dada por

$$
\overline{E}_x = E^+ e^{-jkz} + E^- e^{jkz}, \qquad (2.2.8)
$$

donde *E*<sup>+</sup> y *E*<sup>−</sup> son dos constantes cualesquiera. Por otra parte, por la naturaleza del problema, no se requiere considerar la onda reflejada, sino únicamente la que se propaga en la dirección positiva del eje z, por lo que la solución dada por la ecuación (2.2.8) se reduce a  $\overline{E}_x = E^+ e^{-jkz}$ , misma que al ser transformada al dominio del tiempo, y adoptando una notación formal, queda finalmente como

$$
E_x = \frac{1}{2} \Big( E^+ e^{j(\omega t - kz)} + c.c. \Big).
$$
 (2.2.9)

La expresión dada por la ecuación (2.2.9) es la solución de onda plana considerando sólo la parte lineal de la polarización eléctrica. El siguiente paso consiste en incorporar la parte no lineal, y para ello es útil considerar a la ecuación (2.2.9) como [9]

$$
E_x = \frac{1}{2} \Big( E(r,t) e^{-j\omega t} + c.c. \Big), \tag{2.2.10}
$$

donde  $E(r,t)$  es una función de variación lenta con respecto del tiempo (en relación con el periodo de la onda). Si se sustituye la ecuación (2.2.10) en la ecuación (2.2.3) se tiene que

$$
P_{xNL} = \varepsilon_0 \chi^{(3)} \left[ \frac{1}{8} \left( 3|E|^2 Ee^{-j\omega t} + E^3 e^{-j3\omega t} + c.c. \right) \right],
$$
 (2.2.11)

donde se observa que existen dos componentes frecuenciales, una en  $\omega$  y la otra en  $3\omega$ . Considerando que el espectro de un pulso óptico se encuentra centrado en  $\omega = \omega_0$ , la componente situada en  $3\omega_0$  se encuentra muy alejada de la frecuencia central del mismo, por lo que ésta no afecta al pulso y por lo tanto no se considera para este análisis. Entonces, la ecuación (2.2.11) se reduce a

$$
P_{xNL} \approx \varepsilon_0 \left[ \frac{3}{4} \chi^{(3)} |E|^2 \right] \left[ \frac{1}{2} \left( E e^{-j\omega t} + c.c. \right) \right],
$$
 (2.2.12)

la cual que puede ser expresada como

$$
P_{xNL} \approx \varepsilon_0 \varepsilon_{NL} E_x, \tag{2.2.13}
$$

donde la contribución no lineal de la fibra óptica está dada por

$$
\varepsilon_{NL} = \frac{3}{4} \chi^{(3)} |E|^2.
$$
 (2.2.14)

Una vez obtenida la ecuación (2.2.13) puede ser considerada la parte no lineal de la polarización eléctrica. El efecto total de la polarización eléctrica es  $P = P_L + P_{NL}$ , por lo que considerando las ecuaciones (2.2.2.) y (2.2.13), resulta que

$$
P_{x} = \varepsilon_{0} \left( \chi^{(1)} + \varepsilon_{NL} \right) E_{x},
$$

y si se sustituye esta expresión en la ecuación (2.2.4) y se resuelve ésta por medio del mismo procedimiento con que se resolvió para la parte lineal de la polarización eléctrica, resulta ahora el parámetro número de onda dado por

$$
k = \frac{\omega}{c} \left( 1 + \chi^{(1)} + \varepsilon_{NL} \right)^{1/2}.
$$
 (2.2.15)

Para hacer el análisis correspondiente de la dependencia del índice de refracción de un medio con respecto de la intensidad del campo eléctrico, es necesario considerar que la permitividad eléctrica  $\varepsilon$  se encuentra definida como [10]

$$
\varepsilon = 1 + \chi^{(1)} \tag{2.2.16}
$$

para medios lineales, y como [11]

$$
\varepsilon = 1 + \chi^{(1)} + \varepsilon_{NL} \tag{2.2.17}
$$

para los no lineales. Por otro lado,  $\varepsilon$  se define como [12]

$$
\varepsilon = \left( n + j \frac{\alpha c}{2\omega} \right)^2,\tag{2.2.18}
$$

donde *n* es el índice de refracción total del medio y  $\alpha$  su coeficiente de absorción. Debido a que la fibra óptica es un medio de muy pocas pérdidas,  $\varepsilon$  puede ser considerado como un número real, con lo que se obtiene que

$$
\varepsilon \approx n^2, \tag{2.2.19}
$$

por lo que el parámetro número de onda de la ecuación (2.2.7) se puede expresar como  $k = k_0 n$ , donde  $k_0 = \omega/c$  es el número de onda en el vacío. Considerando inicialmente a una fibra óptica como un medio lineal, se debe proceder a igualar la ecuación (2.2.16) con la ecuación (2.2.19), de donde resulta que

$$
n = n_0 = \left(1 + \text{Re}\left\{\chi^{(1)}\right\}\right)^{\frac{1}{2}},\tag{2.2.20}
$$

donde  $n_0$  es el índice de refracción propio del medio. El siguiente paso consiste en realizar el mismo procedimiento pero ahora considerando a la fibra óptica como un medio no lineal, con lo que se obtiene que

$$
n^2 = 1 + \text{Re}\left\{\chi^{(1)} + \varepsilon_{NL}\right\},\,
$$

por lo que

$$
n = (n_0^2 + \text{Re}\{\varepsilon_{NL}\})^{1/2}.
$$
 (2.2.21)

32

En la ecuación anterior ya se expresa el índice de refracción de manera completa; sin embargo, para obtener una expresión simple que describa el efecto Kerr se debe realizar una aproximación, a partir de la ecuación (2.2.21), por medio de una expansión en serie de Taylor alrededor de cero, tomando en cuenta únicamente sus dos primeros términos como se muestra a continuación [13]:

$$
n = n_0 \left( 1 + \frac{\text{Re}\left\{ \varepsilon_{NL} \right\}}{n_0^2} \right)^{1/2},
$$
  

$$
n \approx n_0 \left( 1 + \frac{1}{2} \frac{\text{Re}\left\{ \varepsilon_{NL} \right\}}{n_0^2} \right),
$$
  

$$
n \approx n_0 + \frac{1}{2} \frac{\text{Re}\left\{ \varepsilon_{NL} \right\}}{n_0}.
$$

Si se sustituye la ecuación (2.2.14) en la ecuación anterior, resulta finalmente que

$$
n = n_0 + n_2 |E|^2, \tag{2.2.22}
$$

donde  $n_2 = \frac{3}{8\pi} \text{Re} \{ \chi^{(3)} \}$ 0  $\frac{3}{2}$ Re 8  $n_2 = \frac{3}{8n_0}$  Re  $\{\chi^{(3)}\}$  es el índice de refracción no lineal.

La expresión dada por la ecuación (2.2.22) describe el efecto Kerr; así, el índice de refracción total que un medio presenta es función tanto de sus propiedades intrínsecas como de la intensidad del campo eléctrico aplicado. Si bien, en una fibra óptica el campo eléctrico no es muy intenso, sí lo es la intensidad de campo óptico, pues éste es inversamente proporcional al área en que se aplica, y dado que el diámetro del núcleo de una fibra óptica monomodo es de unos cuantos micrómetros, el estudio del efecto Kerr resulta imprescindible para el análisis de la propagación de la luz en fibras ópticas. Una versión del efecto Kerr en términos de la intensidad de campo óptico *I* está dada por [14]

$$
n = n_0 + n_2^{\ \ I}, \tag{2.2.23}
$$

donde

$$
n_2^{\ \ l} = \frac{2n_2}{\varepsilon_0 c n_0},
$$
\n
$$
I = \frac{1}{2} \varepsilon_0 c n |E|^2 \tag{2.2.24}
$$

### **2.2.2. Modulación de fase no lineal**

Uno de los principales efectos que provoca la existencia de un índice de refracción no lineal es la modulación de fase no lineal de los pulsos ópticos. Esta modulación se presenta en dos variantes, la automodulación de fase y la modulación cruzada de fase, abreviadas como SPM y XPM, respectivamente, por sus siglas en inglés.

Cuando un pulso se propaga, la fase de éste varía de forma natural debido al índice de refracción; si el medio se comporta de una manera no lineal, entonces el desplazamiento de fase posee una contribución no lineal. La relación que expresa el cambio de fase total de un pulso al propagarse a lo largo de una fibra óptica está dada por

$$
\phi = n k_0 L, \qquad (2.2.25)
$$

donde *L* es la longitud de la fibra óptica. Sustituyendo la ecuación (2.2.22) en la expresión anterior, resulta que

$$
\phi = \left(n_0 + n_2 |E|^2\right) k_0 L\,,\tag{2.2.26}
$$

donde la contribución no lineal al desplazamiento total de fase se encuentra dada por

$$
\phi_{NL} = n_2 k_0 L |E|^2 \tag{2.2.27}
$$

y se debe al fenómeno conocido como SPM. Por lo que, además del desplazamiento de fase de un pulso debido de forma intrínseca al medio de propagación, también se produce un desfasamiento que depende tanto del medio como de la intensidad del campo eléctrico que se propaga.

Por otra parte, cuando se transmiten dos o más pulsos ópticos espectralmente diferentes a través de una fibra óptica, éstos interactúan a través de las no linealidades del medio provocando varios fenómenos, entre ellos la modulación cruzada de fase. Este fenómeno consiste en que, si dos pulsos se propagan juntos, con diferentes frecuencias centrales, la intensidad óptica de ambos influye mutuamente, de tal modo que cada pulso provoca un desplazamiento de fase en el otro pulso. La ocurrencia de XPM implica también SPM, ya que el índice de refracción total en un medio para un pulso óptico, no sólo depende de la intensidad del campo eléctrico de éste, sino también de la intensidad de aquél con el que se propaga mutuamente como se verá a continuación.

Si se consideran dos fuentes cuasi-monocromáticas que inyectan pulsos ópticos, centrados en  $\omega_1$  y  $\omega_2$ , en una fibra óptica, se puede aproximar el campo eléctrico total dentro de ésta por

$$
E_x = \frac{1}{2} \Big( E_1 e^{-j\omega_1 t} + E_2 e^{-j\omega_2 t} + c.c. \Big).
$$
 (2.2.28)

Si se sigue un procedimiento análogo al que se utilizó para deducir la ecuación que describe el efecto Kerr, es posible llegar a la expresión que permite conocer cómo el pulso centrado en  $\omega_2$ , le provoca al centrado en  $\omega_1$  un desplazamiento en fase. Sustituyendo la ecuación (2.2.28) en la ecuación (2.2.3) se obtienen varios términos, algunos de los cuales no tienen un impacto importante para XPM debido a que se encuentran oscilando en frecuencias distintas a las de los pulsos originales; si sólo se mantiene el término que afecta al pulso óptico centrado en  $\omega_1$  resulta que

$$
P_{xNL}(a_1) = \varepsilon_0 \left[ \frac{3}{4} \chi^{(3)} \left( \left| E_1 \right|^2 + 2 \left| E_2 \right|^2 \right) \right] \left[ \frac{1}{2} \left( E e^{-j a_1 t} + c.c. \right) \right].
$$

Por lo que, de forma análoga a como se analizó SPM, el pulso en cuestión sufre desplazamiento de fase no lineal total dado por

$$
\phi_{NL} = n_2 k_0 L \left( \left| E_1 \right|^2 + 2 \left| E_2 \right|^2 \right),\tag{2.2.29}
$$

donde el primer término es responsable de la automodulación y el segundo de la modulación cruzada de fase. De la ecuación (2.2.29) se puede concluir que para dos pulsos con la misma intensidad de campo eléctrico, el desplazamiento de fase producido por XPM es dos veces mayor al producido por SPM.

Finalmente, para generalizar, si se considera una fibra óptica en la que se transmiten varios canales de pulsos ópticos, el desfasamiento total que sufre un pulso centrado en una longitud de onda λ*i* puede ser determinado por [15]

$$
\phi_{iNL} = \frac{2\pi}{\lambda_i} n_2^I L \left( I_i + 2 \sum_{i \neq j} I_j \right).
$$

Sin embargo, es importante mencionar que el desfasamiento producido por XPM es difícil de estimar. La principal dificultad radica en que para que ocurra XPM, los pulsos ópticos se deben traslapar en el tiempo, por lo que la dependencia de la velocidad de los pulsos con respecto de la frecuencia en la que están centrados, dificulta el análisis del impacto que tiene XPM en los sistemas ópticos de telecomunicaciones que usan WDM [16].

### **Referencias**

- [1] Govind P. Agrawal, *Nonlinear Fiber Optics*, 3rd ed., Academic Press, U.S.A., 2001, pp. 9.
- [2] Z. Haznadar and Z. Stih, *Electromagetic Fields, Waves and Numerical Methods*, IOS Press, Netherlands, 2000, pp. 260.
- [3] Govind P. Agrawal, *Fiber-Optic Communication Systems*, 3rd ed., Wiley, 2002, pp. 38.
- [4] Govind P. Agrawal, *Fiber-Optic Communication Systems*, 3rd ed., Wiley, 2002, pp. 42.
- [5] Govind P. Agrawal, *Nonlinear Fiber Optics*, 3rd ed., Academic Press, U.S.A., 2001, pp. 17.
- [6] Jong-Hyung Lee, *Analysis and Characterization of Fiber Nonlinearities with Deterministic and Stochastic Signal Sources*, 2000, pp. 15.
- [7] Govind P. Agrawal, *Nonlinear Fiber Optics*, 3rd ed., Academic Press, U.S.A., 2001, pp. 17.
- [8] David M. Pozar, *Microwave Engineering*, 3rd ed., Wiley, 2004, pp. 15.
- [9] Govind P. Agrawal, *Nonlinear Fiber Optics*, 3rd ed., Academic Press, U.S.A., 2001, pp. 40.
- [10] Govind P. Agrawal, *Nonlinear Fiber Optics*, 3rd ed., Academic Press, U.S.A., 2001, pp. 33.
- [11] Govind P. Agrawal, *Nonlinear Fiber Optics*, 3rd ed., Academic Press, U.S.A., 2001, pp. 41.
- [12] Govind P. Agrawal, *Nonlinear Fiber Optics*, 3rd ed., Academic Press, U.S.A., 2001, pp. 33.
- [13] Govind P. Agrawal, *Nonlinear Fiber Optics*, 3rd ed., Academic Press, U.S.A., 2001, pp. 41.
- [14] Govind P. Agrawal, *Nonlinear Fiber Optics*, 3rd ed., Academic Press, U.S.A., 2001, apéndice B.
- [15] Jong-Hyung Lee, *Analysis and Characterization of Fiber Nonlinearities with Deterministic and Stochastic Signal Sources*, 2000, pp. 10.
- [16] Marcuse, D. Chraplyvy, A.R. Tkach, R.W., *Dependence of cross-phase modulation on channel number in fiber WDM systems*, Lightwave Technology, Vol. 12, Issue 5, 1994, pp. 885-890.
# **3. Propagación de la luz en una fibra óptica**

## **3.1. Ecuación de onda**

Como cualquier fenómeno electromagnético, la propagación de pulsos luminosos en fibras ópticas es estudiada mediante las ecuaciones de Maxwell. En esta sección se parte de las ecuaciones de Maxwell para obtener la ecuación de onda, también llamada ecuación de Helmholtz, la cual será tratada posteriormente para poder obtener la ecuación no lineal de Schrödinger que servirá para modelar la propagación de los pulsos ópticos a través de una fibra óptica monomodo.

Las ecuaciones de Maxwell para una fibra óptica son:

$$
\nabla \times \mathbf{E} = -\frac{\partial \mathbf{B}}{\partial t}
$$
 (3.1.1)

$$
\nabla \times \mathbf{H} = \frac{\partial \mathbf{D}}{\partial t}
$$
 (3.1.2)

$$
\nabla \cdot \mathbf{D} = 0 \tag{3.1.3}
$$

$$
\nabla \cdot \mathbf{B} = 0, \tag{3.1.4}
$$

donde

$$
\mathbf{D} = \varepsilon_0 \mathbf{E} + \mathbf{P} \tag{3.1.5}
$$

$$
\mathbf{B} = \mu_0 \mathbf{H} \,. \tag{3.1.6}
$$

39

En las anteriores ecuaciones, **E** y **H** son los vectores de campo eléctrico y magnético, respectivamente, **D** y **B** son sus vectores de densidad de flujo correspondientes, y **P** es el vector de polarización eléctrica; asimismo,  $\varepsilon_0$  es la permitividad eléctrica del vacío y  $\mu_0$  su permeabilidad magnética. Es pertinente explicar que las ecuaciones generales de Maxwell toman la forma antes descrita debido a que el sílice es un medio no magnético y no posee cargas libres [1].

Si se aplica el rotacional a la ecuación (3.1.1) se obtiene que

$$
\nabla \times \nabla \times \mathbf{E} = -\nabla \times \frac{\partial \mathbf{B}}{\partial t},
$$

esta expresión puede ser simplificada aplicando la identidad vectorial (A.5) del apéndice, resultando que

$$
\nabla^2 \mathbf{E} = \nabla \times \frac{\partial \mathbf{B}}{\partial t}.
$$
 (3.1.7)

La anterior simplificación es posible ya que  $\nabla \cdot \mathbf{E} = 0$  en un medio que no posee fuentes de campo eléctrico.

Por otro lado, si se despeja **H** de la ecuación (3.1.6), se sustituye en la ecuación (3.1.2) y se deriva con respecto del tiempo la expresión obtenida, resulta que

$$
\mu_0 \frac{\partial^2 \mathbf{D}}{\partial t^2} = \nabla \times \frac{\partial \mathbf{B}}{\partial t}.
$$
\n(3.1.8)

El siguiente paso, consiste en igualar las ecuaciones (3.1.7) y (3.1.8), además de usar la ecuación (3.1.5), con lo que se obtiene que

$$
\nabla^2 \mathbf{E} = \mu_0 \frac{\partial^2 \mathbf{D}}{\partial t^2},
$$
  

$$
\nabla^2 \mathbf{E} = \mu_0 \frac{\partial^2}{\partial t^2} \left[ \varepsilon_0 \mathbf{E} + \mathbf{P} \right].
$$
 (3.1.9)

40

Si se sabe que la velocidad de la luz se define como  $c = (\mu_0 \varepsilon_0)^{-1/2}$ , la ecuación (3.1.9) puede ser expresada como

$$
\nabla^2 \mathbf{E} - \frac{1}{c^2} \frac{\partial^2 \mathbf{E}}{\partial t^2} = \mu_0 \frac{\partial^2 \mathbf{P}}{\partial t^2};
$$
 (3.1.10)

esta ecuación fue utilizada en la sección 2.2 para analizar el efecto Kerr. Usando un procedimiento similar al que se utilizó para obtener la ecuación (2.2.6) pero sin asumir que se trata de una onda plana y sin definir aún la polarización de la onda, la ecuación (3.1.10) se puede expresar como

$$
\nabla^2 \overline{\mathbf{E}} + \frac{\omega^2}{c^2} \Big( 1 + \chi^{(1)} \Big) \overline{\mathbf{E}} = 0, \qquad (3.1.11)
$$

Donde  $\chi^{(1)}$  es la susceptibilidad eléctrica lineal del medio. Finalmente, considerando que la permitividad eléctrica  $\varepsilon$  se encuentra definida como se especificó en la ecuación (2.2.16) y que el número de onda en el vacío es  $k_0 = \omega/c$ , puede ser obtenida la ecuación de Helmholtz, la cual está dada por

$$
\nabla^2 \overline{\mathbf{E}} + \varepsilon k_0^2 \overline{\mathbf{E}} = 0. \tag{3.1.12}
$$

# **3.2. Aproximación de envolvente lentamente variable**

Para poder resolver la ecuación de Helmholtz, es necesario realizar una serie de consideraciones sobre el comportamiento de los pulsos ópticos en una fibra óptica. En esta sección se utiliza la aproximación de envolvente lentamente variable (SVEA por sus siglas en inglés) para deducir la ecuación no lineal de Schrödinger.

La SVEA es una aproximación híbrida del comportamiento temporal del campo eléctrico, consta de una parte conocida como amplitud de variación lenta que depende del tiempo y de un término de fase que oscila en la frecuencia angular  $\omega_0$  en que se encuentra centrado el pulso óptico. Para llevar a cabo dicha aproximación, se considera que los pulsos son cuasi-monocromáticos; es decir, que su anchura espectral  $\Delta\omega$ cumple con  $\Delta \omega \Box \omega_0$  [2].

La SVEA fue formulada por Born y Wolf [3], y hace uso del análisis dispersivo de las ondas mediante una aproximación en serie de Taylor de la constante de propagación alrededor de la frecuencia angular a la que se encuentra centrado, inicialmente, el pulso óptico; dicho análisis dispersivo fue propuesto originalmente por Havelock [4].

Para comenzar con el desarrollo que explica la solución de la ecuación de onda mediante la separación de variables, considérese, inicialmente, la solución propuesta por [5]

$$
\overline{\mathbf{E}}(r,\omega) = F(x,y)\overline{B}(0,\omega)\exp(j\beta z)\hat{x},\qquad(3.2.1)
$$

donde  $F(x, y)$  es la distribución modal,  $\overline{B}(0, \omega)$  es la transformada de Fourier de la ampitud inicial del pulso  $B(0,t)$  y  $exp(j\beta z)$  garantiza la propagación periódica a lo largo del eje *z* de acuerdo con la constante de propagación β . Es preciso comentar que la transformada de Fourier se encuentra definida en el apéndice por (A.6). Como se puede observar, en la solución propuesta se ha considerado una polarización lineal a lo largo del eje x, por lo que *x*ˆ es el vector de polarización; sin embargo, no se ha hecho la consideración de que se trata de una onda plana, pues se ha incluido una distribución del campo.

Es importante resaltar que, al haberse propuesto una distribución transversal de esta forma, se asume que la distribución modal no presenta variaciones con respecto del ángulo acimutal φ (si se considera a la fibra óptica a lo largo del eje *z* , en coordenadas cilíndricas); esto es aceptable ya que se desea obtener únicamente la distribución transversal del modo fundamental y éste no presenta tales variaciones.

Como se vio en el capítulo 2,  $\beta$  es una función de la frecuencia, por lo que las dos últimas partes de la solución propuesta deben verse como un solo conjunto dependiente de  $\omega$ . Entonces, el primer paso para introducir la SVEA consiste en encontrar la transformada de Fourier inversa del conjunto mencionado, con lo que se obtiene que

$$
B(z,t) = \frac{1}{2\pi} \int_{-\infty}^{\infty} \overline{B}(0,\omega) \exp(j\beta z) \exp(-j\omega t) d\omega.
$$

Si se sustituye  $\beta(\omega)$  como se definió en la ecuación (2.1.2), la ecuación anterior puede ser expresada como

$$
B(z,t) = \frac{1}{2\pi} \int_{-\infty}^{\infty} \overline{B}(0,\omega) \exp\left( j\beta_0 z + j\beta_1 \Delta \omega z + j\frac{1}{2} \beta_2 (\Delta \omega)^2 z + j\frac{1}{6} \beta_3 (\Delta \omega)^3 z \right) \exp(-j\omega t) d\omega
$$

donde  $\Delta \omega = \omega - \omega_0$  es la anchura espectral de la fuente y  $\beta_m = (d^m \beta / d \omega_m)_{\omega = \omega_0}$ . Entonces, considerando que  $\omega = \Delta \omega + \omega_0$  y asumiendo que la fuente es monocromática,  $\Delta\omega\Box$   $\omega_0$ , es posible realizar un cambio de variable en la integral anterior, mediante la aproximación Δω ≈ dω [5]. Así, la ecuación anterior queda dada por

$$
B(z,t) = A(z,t) \exp\left[j\left(\beta_0 z - \omega_0 t\right)\right],\tag{3.2.2}
$$

43

donde  $A(z,t)$  se asume como una función de variación lenta con respecto de  $z$  y se le conoce como envolvente de amplitud lenta, esta función está dada por

$$
A(z,t) = \frac{1}{2\pi} \int_{-\infty}^{\infty} \overline{B}(0,\omega) \exp\left(j\beta_1 z \Delta \omega + j\frac{1}{2}\beta_2 z (\Delta \omega)^2 + j\frac{1}{6}\beta_3 z (\Delta \omega)^3\right) \exp(-j\Delta \omega t) d(\Delta \omega)
$$

Para completar la solución propuesta de la ecuación de onda, se obtiene la transformada de Fourier de la ecuación (3.2.2), utilizando la propiedad de retraso en la frecuencia (A.7) del apéndice. Mediante la transformación de la expresión mencionada, y retomando la ecuación (3.2.1), la solución propuesta final queda dada por

$$
\overline{\mathbf{E}}(r,\omega) = F(x,y)\overline{A}(z,\omega - \omega_0) \exp(j\beta_0 z)\hat{x}.
$$
 (3.2.3)

Según el método de separación de variables, se debe inicialmente sustituir la ecuación (3.2.3) en la ecuación de Helmholtz, dada por la ecuación (3.1.12), y multiplicar a continuación por el factor  $\frac{1}{F\overline{A} \exp(j\beta_0 z)}$ ; realizando este procedimiento, se obtiene

que

$$
\frac{1}{F}\frac{\partial^2 F}{\partial x^2} + \frac{1}{F}\frac{\partial^2 F}{\partial y^2} + \frac{1}{\overline{A}}\frac{\partial^2 \overline{A}}{\partial z^2} + j2\beta_0 \frac{1}{\overline{A}}\frac{\partial \overline{A}}{\partial z} - \beta_0^2 + \varepsilon k_0^2 = 0.
$$

Ahora, se debe proceder a separar las funciones *F* y *A* para generar dos ecuaciones independientes; esto se hace mediante la introducción de una constante cualquiera, en este caso será denominada  $\bar{\beta}^2$ . Antes de continuar, es preciso mencionar que el término con  $\partial^2/\partial z^2$  es muy pequeño debido a la consideración que se hizo anteriormente para definir a la envolvente de amplitud lenta, por lo que no se considera para el desarrollo posterior. Así, se propone la siguiente separación:

$$
\frac{1}{F}\frac{\partial^2 F}{\partial x^2} + \frac{1}{F}\frac{\partial^2 F}{\partial y^2} + \varepsilon k_0^2 = -j2\beta_0 \frac{1}{\overline{A}}\frac{\partial \overline{A}}{\partial z} + \beta_0^2 = \overline{\beta}^2.
$$
 (3.2.4)

Finalmente, de la ecuación (3.2.4), se obtienen las siguientes dos ecuaciones:

$$
\frac{\partial^2 F}{\partial x^2} + \frac{\partial^2 F}{\partial y^2} + \left(\varepsilon k_0^2 - \overline{\beta}^2\right) F = 0, \qquad (3.2.5)
$$

$$
j2\beta_0 \frac{\partial \overline{A}}{\partial z} + (\overline{\beta}^2 - {\beta_0}^2) \overline{A} = 0.
$$
 (3.2.6)

Resolviendo la ecuación (3.2.5) es posible obtener la distribución modal del pulso óptico y mediante la solución de la ecuación (3.2.6) se deduce la ecuación no lineal de Schrödinger, misma que describe la evolución temporal de un pulso óptico en una fibra óptica monomodo. Ambas ecuaciones serán resueltas en las próximas secciones.

#### **3.2.1. Distribución monomodo**

A continuación se resolverá la ecuación (3.2.5) para obtener la distribución modal  $F(x, y)$  del pulso óptico. Para aprovechar la simetría de una fibra óptica, es útil escribir la ecuación (3.2.5) en coordenadas polares, resultando que

$$
\frac{\partial^2 F(\rho)}{\partial \rho^2} + \frac{1}{\rho} \frac{\partial^2 F(\rho)}{\partial \rho^2} + \frac{1}{\rho^2} \frac{\partial^2 F(\rho)}{\partial \phi^2} + \left(\varepsilon k_0^2 - \overline{\beta}^2\right) F = 0, \tag{3.2.7}
$$

donde el término con  $\partial^2/\partial \phi^2$  es cero, debido a que la distribución modal  $F(\rho)$  no presenta variaciones con respecto de  $\phi$ . Tomando en cuenta esto y retomando la ecuación (2.2.19) que relaciona a la permitividad eléctrica con el índice de refracción, la ecuación (3.2.7) puede ser escrita como

$$
\frac{\partial^2 F}{\partial \rho^2} + \frac{1}{\rho} \frac{\partial^2 F}{\partial \rho^2} + \left( n^2 k_0^2 - \overline{\beta}^2 \right) F = 0, \qquad (3.2.8)
$$

donde, asumiendo una fibra óptica de cambio abrupto de índice de refracción, se tiene que

$$
n = \begin{cases} n_1; & \rho \le a \\ n_2; & \rho > a \end{cases}
$$

No se debe confundir  $n_2$  con el índice de refracción no lineal visto en el capítulo dos, pues aquí se trata del índice de refracción del revestimiento de la fibra óptica, mientras que  $n_1$  es el índice de refracción del núcleo de la misma; por otra parte, *a* es el radio del núcleo de la fibra. Considerando los diferentes índices de refracción de una fibra óptica, de la ecuación (3.2.8) se generan las siguientes dos ecuaciones:

$$
\rho^2 \frac{\partial^2 F}{\partial \rho^2} + \rho \frac{\partial^2 F}{\partial \rho^2} + \left[ \rho \left( n_1^2 k_0^2 - \overline{\beta}^2 \right) \right] F = 0 \tag{3.2.9}
$$

$$
\rho^2 \frac{\partial^2 F}{\partial \rho^2} + \rho \frac{\partial^2 F}{\partial \rho^2} - \left[ \rho \left( \overline{\beta}^2 - n_2^2 k_0^2 \right) \right] F = 0 \tag{3.2.10}
$$

La ecuación (3.2.9) se resuelve por medio de funciones de Bessel ordinarias [6] y la ecuación (3.2.10) tiene solución por medio de funciones de Bessel modificadas [7]. La solución general de ambas ecuaciones está dada por

$$
F(\rho) = \begin{cases} AJ_0(p\rho) + BY_0(p\rho); & \rho \le a \\ CK_0(q\rho) + DI_0(q\rho); & \rho > a \end{cases}
$$
 (3.2.11)

donde

$$
p^2 = n_1^2 k_0^2 - \beta^2 \tag{3.2.12}
$$

$$
q^2 = \beta^2 - n_2^2 k_0^2; \tag{3.2.13}
$$

*A*, *B* , *C* y *D* son constantes cualesquiera, todas las funciones son funciones de Bessel de orden cero, *J* y *K* son funciones de primer y segundo tipo, respectivamente, así como *Y* e *I* son funciones regulares a lo largo del eje  $\rho$ . Es importante mencionar que se han obtenido funciones de Bessel de orden cero debido a que desde el inicio se consideró una solución a la ecuación de onda que sólo considera el modo fundamental.

Al aplicar condiciones de frontera en la ecuación (3.2.11) es posible simplificar la solución. Dado que para  $\rho = 0$  se debe tener un valor finito de campo y  $Y_0(0) \rightarrow \infty$  [6], entonces *B* debe ser cero; similarmente, el campo eléctrico debe decaer a cero cuando  $\rho \to \infty$ , y dado que  $I_0(\infty) \to \infty$  [7], entonces *D* también debe ser cero. Por lo tanto, la solución queda dada por

$$
F(\rho) = \begin{cases} A J_0(p\rho); & \rho \le a \\ C K_0(q\rho); & \rho > a \end{cases}
$$
 (3.2.14)

La función anterior describe la distribución que un pulso óptico tiene dentro de una fibra óptica; sin embargo, para analizar el caso monomodal, es necesario indagar sobre la variación de dichas funciones, sobre todo en función de las constantes definidas como *p* y *q* . Para comprender de una mejor manera el problema, en la figura 3.1 se muestra la gráfica de la solución obtenida, normalizada, para el núcleo de la fibra óptica a lo largo del eje x, considerando que *x* = *p*<sup>ρ</sup> .

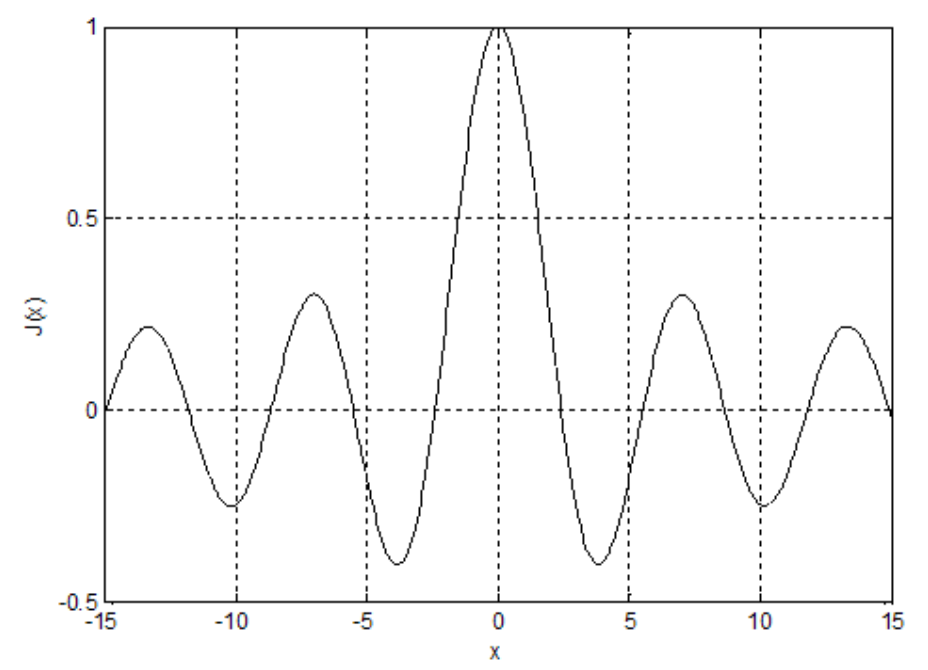

Figura 3.1. Distribución modal de un pulso óptico a lo largo del eje x.

Para continuar, es necesario introducir el parámetro *V* , denominado frecuencia normalizada, definido como [8]

$$
V = k_0 a (n_1^2 - n_2^2)^{1/2} \,. \tag{3.2.15}
$$

Para que esta igualdad se cumpla, es necesario hacer que *q* sea cero para obtener  $\beta^2 = n_2^2 k_0^2$  de la ecuación (3.2.13); así, al sustituir esta expresión en la ecuación (3.2.12) y multiplicar por *a* , se obtiene la ecuación (3.2.15). De este modo, la frecuencia normalizada puede ser expresada también como  $V = pa$ .

Para que un solo modo se propague a lo largo de la fibra óptica, se debe hallar el valor más pequeño de *V* para el cual se cumple que  $J_0(V) = 0$  [9]. El primer valor que cumple la condición es 2.4 aproximadamente [10], esto puede ser observado en la figura 3.1; entonces, para que una fibra óptica sea capaz de aceptar un único modo, es necesario que  $V < 2.4$ .

En la práctica, es común usar una aproximación a la solución matemática exacta de la distribución modal en el núcleo de la fibra óptica, por medio de una distribución Gaussiana. Dicha aproximación está dada por [11]

$$
F(\rho) = A \exp(-\rho^2 / w^2), \qquad (3.2.16)
$$

donde

$$
w/a \approx 0.65 + 1.619V^{-3/2} + 2.879V^{-6}.
$$
 (3.2.17)

En la figura 3.2 se muestra la gráfica de la distribución modal  $F(\rho)$  normalizada, de un pulso óptico, dentro del núcleo de una fibra óptica monomodo; *x* e *y* son los ejes de un sistema cartesiano bidimensional transversal al eje longitudinal de la fibra óptica.

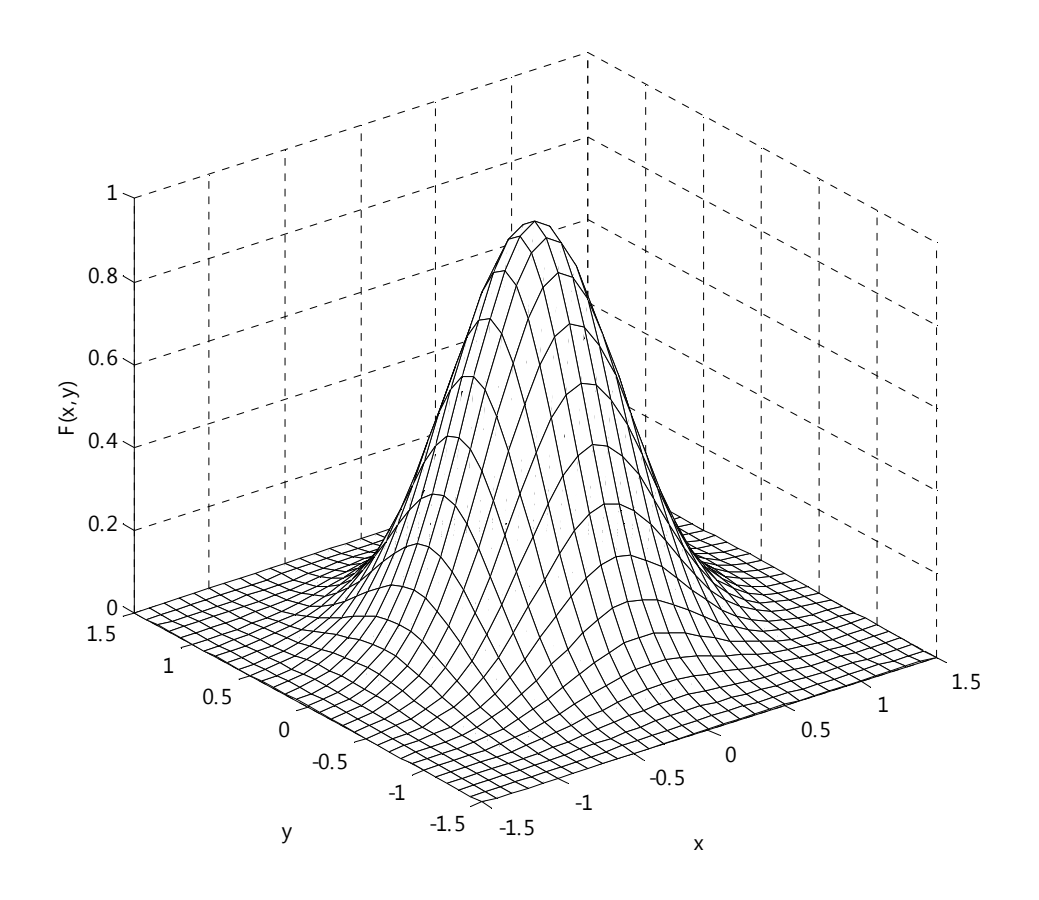

Figura 3.2. Distribución monomodo de un pulso óptico en el plano XY.

### **3.2.2. Ecuación no lineal de Schrödinger**

En esta sección se obtendrá la ecuación que describe la propagación de un pulso óptico a lo largo de una fibra óptica monomodo. Para ello es necesario resolver la ecuación (3.2.6), retomando dicha ecuación se tiene que

$$
j2\beta_0 \frac{\partial \overline{A}}{\partial z} + (\overline{\beta}^2 - {\beta_0}^2) \overline{A} = 0
$$
 (3.2.18)

Para considerar los efectos no lineales, es necesario considerar que  $\varepsilon = (n_0 + \Delta n)^2$ . Utilizando las expresiones (2.2.18) y (2.2.22) es claro definir a dicha variación del índice de refracción como

$$
\Delta n = n_2 \left| E \right|^2 + j \frac{\alpha c}{2\omega}.
$$
 (3.2.19)

Al incorporar los efectos no lineales, la ecuación (3.2.5) puede ser resuelta mediante la teoría de las perturbaciones de primer orden [12]. Al resolver de este modo dicha ecuación, la distribución modal no sufre cambio alguno; sin embargo,  $\overline{\beta}$  se modifica a [12]

$$
\overline{\beta}(\omega) = \beta(\omega) + \Delta\beta, \qquad (3.2.20)
$$

donde

$$
\Delta \beta = k_0 \frac{\int \int_{-\infty}^{\infty} \Delta n \left| F(x, y) \right|^2 dx dy}{\int \int_{-\infty}^{\infty} \left| F(x, y) \right|^2 dx dy}.
$$
 (3.2.21)

Al sustituir la ecuación (3.2.19) en la ecuación anterior, resulta que

$$
\Delta \beta = k_0 \frac{\int \int_{-\infty}^{\infty} \left( n_2 |E|^2 + j \frac{\alpha c}{2\omega} \right) |F(x, y)|^2 dx dy}{\int \int_{-\infty}^{\infty} |F(x, y)|^2 dx dy}.
$$
 (3.2.22)

Esta expresión se simplifica por medio de la introducción del área efectiva  $A_{\text{eff}}$ , definida como [13]

$$
A_{\text{eff}} = \frac{\left(\iint_{-\infty}^{\infty} \left| F(x, y) \right|^2 dxdy\right)^2}{\iint_{-\infty}^{\infty} \left| F(x, y) \right|^4 dxdy}.
$$
 (3.2.23)

El área efectiva se obtiene a partir de la distribución del modo fundamental y depende, por lo tanto, del radio del núcleo y de los índices de refracción. Para la distribución modal obtenida mediante una aproximación Gaussiana, expresada por la ecuación (3.2.16),  $A_{\text{eff}} = \pi \omega^2$  [13].

Entonces, si se obtiene el módulo de la ecuación (3.2.3) y se sustituye éste en la ecuación (3.2.22), se tiene que

$$
\Delta \beta = k_0 n_2 \frac{|A|^2}{A_{\text{eff}}} + j \frac{\alpha}{2}.
$$
 (3.2.24)

La ecuación anterior será usada más adelante. Ahora se procederá a realizar una aproximación más; factorizando la ecuación (3.2.18), se tiene que

$$
j2\beta_0\frac{\partial\overline{A}}{\partial z}=-\left(\overline{\beta}+\beta_0\right)\left(\overline{\beta}-\beta_0\right)\overline{A},\,
$$

y considerando que  $\bar{\beta} \approx \beta_0$  [14], dicha relación puede ser expresada como

$$
j2\beta_0\frac{\partial\overline{A}}{\partial z} = -2\beta_0\left(\overline{\beta}-\beta_0\right)\overline{A}.
$$

Al simplificar la ecuación anterior, resulta que

$$
\frac{\partial \overline{A}}{\partial z} = j\left(\overline{\beta} - \beta_0\right)\overline{A} \,. \tag{3.2.25}
$$

El siguiente paso consiste en sustituir la constante de modo de propagación, para ello es necesario sustituir las ecuaciones (2.1.2) y (3.2.20) en la ecuación (3.2.25), con ello se obtiene que

$$
\frac{\partial \overline{A}}{\partial z} = j \bigg( \beta_1 (\omega - \omega_0) + \frac{1}{2} \beta_2 (\omega - \omega_0)^2 + \frac{1}{6} \beta_3 (\omega - \omega_0)^3 + \Delta \beta \bigg) \overline{A} \,. \tag{3.2.26}
$$

Si se obtiene la transformada inversa de Fourier de la expresión anterior, y se sustituye  $ω - ω<sub>0</sub>$  por el operador *j*( $\frac{\partial}{\partial t}$ ) [13], resulta que

$$
\frac{\partial A}{\partial z} = -\beta_1 \frac{\partial A}{\partial t} - \frac{j\beta_2}{2} \frac{\partial^2 A}{\partial t^2} + \frac{\beta_3}{6} \frac{\partial^3 A}{\partial t^3} + j\Delta\beta A. \tag{3.2.27}
$$

Si se sustituye la ecuación (3.2.24) en la anterior ecuación, se tiene que

$$
\frac{\partial A}{\partial z} = -\beta_1 \frac{\partial A}{\partial t} - \frac{j\beta_2}{2} \frac{\partial^2 A}{\partial t^2} + \frac{\beta_3}{6} \frac{\partial^3 A}{\partial t^3} + j\gamma |A|^2 A - \frac{\alpha}{2} A,
$$
\n(3.2.28)

donde

$$
\gamma = \frac{k_0 n_2}{A_{\text{eff}}}.
$$

Para simplificar la ecuación (3.2.28), es común adoptar un sistema de referencia móvil en el sentido de la propagación del pulso, cuya velocidad sea igual a la velocidad de grupo. De esta forma, es posible cambiar la variable del tiempo a

$$
T=t-\beta_1 z\,,
$$

permitiendo que el término con  $\beta_1$  pueda ser eliminado de la ecuación (3.2.28) [14], por lo que ésta queda dada finalmente por

$$
\frac{\partial A}{\partial z} + \frac{j\beta_2}{2} \frac{\partial^2 A}{\partial T^2} - \frac{\beta_3}{6} \frac{\partial^3 A}{\partial T^3} + \frac{\alpha}{2} A - j\gamma |A|^2 A = 0.
$$
 (3.2.29)

La expresión anterior es conocida como la ecuación no lineal de Schrödinger. Esta ecuación describe la propagación de pulsos ópticos ultracortos a lo largo de una fibra óptica monomodo y será el modelo matemático que servirá como base para analizar la propagación de éstos en capítulos posteriores. Es preciso comentar que de aquí en adelante será referida la variable *T* simplemente como *t* , con el fin de tener una notación más familiar.

## **Referencias**

- [1] Govind P. Agrawal, *Nonlinear Fiber Optics*, 3rd ed., Academic Press, U.S.A., 2001, pp. 32.
- [2] Kurt E. Oughstun, *Electromagnetic and Optical Pulse Propagation*, Springer, 2006, pp. 27.
- [3] M. Born and E. Wolf, *Principles of Optics*, 7th (expanded) ed., Cambridge University Press, 1999.
- [4] T. H. Havelock, *The Propagation of Disturbances in Dispersive Media*, Cambridge University Press, 1914.
- [5] Govind P. Agrawal, *Fiber-Optic Communication Systems*, 3rd ed., Wiley, 2002, pp. 46.
- [6] Milton Abramowitz and Irene A. Stegun, *Handbook Of Mathematical Functions*, 10th ed., Dover, 1965, pp. 358.
- [7] Milton Abramowitz and Irene A. Stegun, *Handbook Of Mathematical Functions*, 10th ed., Dover, 1965, pp. 374.
- [8] Govind P. Agrawal, *Fiber-Optic Communication Systems*, 3rd ed., Wiley, 2002, pp. 33.
- [9] Govind P. Agrawal, *Fiber-Optic Communication Systems*, 3rd ed., Wiley, 2002, pp. 34.
- [10] Milton Abramowitz and Irene A. Stegun, *Handbook Of Mathematical Functions*, 10th ed., Dover, 1965, pp. 390.
- [11] Govind P. Agrawal, *Fiber-Optic Communication Systems*, 3rd ed., Wiley, 2002, pp. 36.
- [12] Govind P. Agrawal, *Nonlinear Fiber Optics*, 3rd ed., Academic Press, U.S.A., 2001, pp. 42.
- [13] Govind P. Agrawal, *Nonlinear Fiber Optics*, 3rd ed., Academic Press, U.S.A., 2001, pp. 44.
- [14] Govind P. Agrawal, *Fiber-Optic Communication Systems*, 3rd ed., Wiley, 2002, pp. 47.

# **4. Solución de la ecuación no lineal de Schrödinger**

# **4.1. Método de Fourier de paso dividido simetrizado**

Para resolver la ecuación no lineal de Schrödinger se han utilizado diversos métodos matemáticos. Los más comunes son los métodos de Fourier de paso dividido, los métodos de diferencias finitas y los métodos perturbativos.

Los métodos de diferencias finitas han despertado gran interés recientemente ya que disminuyen el tiempo de solución para sistemas WDM (multiplexación por división de longitud de onda) de una gran cantidad de canales. Asimismo, estos métodos permiten simular adecuadamente transmisiones bidireccionales en las fibras ópticas [1].

Por otra parte, se ha demostrado que los métodos perturbativos sólo convergen cuando se utilizan pulsos cuya potencia óptica es pequeña. Además, el tiempo de procesamiento computacional para estos procedimientos es bastante grande en comparación con los otros dos métodos mencionados [2].

El método de paso dividido de Fourier puede ser implementado bajo un esquema simetrizado, logrando resultados adecuados incluso para pulsos ópticos muy cortos. Además, con éste se consigue una rápida solución de la ecuación debido al uso de la transformada rápida de Fourier (FFT por sus siglas en inglés) para sistemas de un solo canal. Ya que este método es sencillo, relativamente fácil de implementar y se desean simular sistemas monocanal sin transmisión bidireccional, se ha elegido el método de Fourier de paso dividido simetrizado (SSFM por sus siglas en inglés) para ser implementado en LabVIEW.

Para aplicar el SSFM, la fibra debe ser dividida en pequeñas secciones de longitud *h* para poder calcular el efecto total dispersivo y el efecto no lineal acumulado a lo largo de toda la fibra óptica. Un esquema de dicha división se ilustra en la figura 4.1. De la elección de la longitud *h* depende la convergencia del método y la obtención de resultados coherentes, acorde con los experimentales.

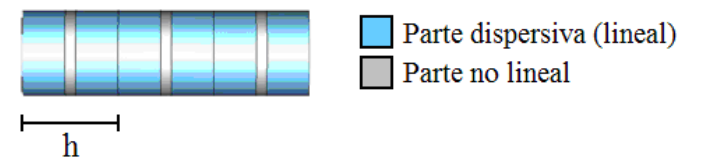

Figura 4.1. Esquema de división de la fibra óptica en trozos para el cálculo de los efectos dispersivos y no lineales por separado.

Para deducir la solución de la ecuación no lineal de Schrödinger, utilizando el SSFM, es necesario expresar a la ecuación (3.2.29) mediante dos operadores, uno lineal y uno no lineal, de la forma [3]

$$
\frac{\partial A}{\partial z} = (\hat{D} + \hat{N})A, \qquad (4.1.1)
$$

donde

$$
\hat{D} = -\frac{j\beta_2}{2}\frac{\partial^2}{\partial t^2} + \frac{\beta_3}{6}\frac{\partial^3}{\partial t^3} - \frac{\alpha}{2},
$$

$$
\hat{N} = j\gamma |A|^2.
$$

De este modo, es posible hallar una solución analítica exponencial de la ecuación (4.1.1), la cual está dada por

$$
A(z+h) = \left\{ \exp\left[\int_{z}^{z+h} (\hat{D} + \hat{N}) dz\right] \right\} A(z).
$$
 (4.1.2)

Si se ignora la naturaleza no conmutativa entre los operadores definidos y se considera que *D*ˆ es independiente de *z* para incrementos pequeños (he ahí una de las razones por las que la fibra se divide en pequeñas secciones en este método), se puede aproximar la función exponencial de la ecuación (4.1.2) por [4]

$$
\exp\left[\int_{z}^{z+h} (\hat{D} + \hat{N}) dz\right] = \exp\left(\int_{z}^{z+h} \hat{D} dz + \int_{z}^{z+h} \hat{N} dz\right)
$$

$$
\approx \exp\left(\frac{h}{2} \hat{D}\right) \exp\left(\int_{z}^{z+h} \hat{N} dz\right) \exp\left(\frac{h}{2} \hat{D}\right).
$$

Finalmente, si se resuelve la parte no lineal aplicando la regla del trapecio, bien conocida en cálculo integral, la solución queda dada por

$$
A(z+h) \approx \left\{ \exp\left(\frac{h}{2}\hat{D}\right) \exp\left[\frac{h}{2}\left(\hat{N}(z)+\hat{N}(z+h)\right) \right] \exp\left(\frac{h}{2}\hat{D}\right) \right\} A(z). \quad (4.1.3)
$$

Sin embargo, se puede observar que para obtener  $A(z+h)$  se requiere del término  $\hat{N}(z+h)$ , el cual no es conocido aún. Por esta razón se debe emplear un procedimiento iterativo, considerando inicialmente que  $\hat{N}( z + h) \approx \hat{N}( z )$  se calcula el valor de *A*( $z+h$ ), el cual es usado para obtener el nuevo valor de  $\hat{N}(z+h)$ ; dos iteraciones son suficientes para lograr una buena aproximación del valor de *A* a la salida del intervalo [5].

Esta forma de resolver la ecuación no lineal de Schrödinger considera que los efectos de la propagación del pulso, se pueden calcular en tres pasos para una distancia muy corta que va de  $\zeta$  a  $\zeta + h$ . Primeramente, se considera que sólo existen efectos dispersivos y se calculan éstos para la mitad de la longitud *h* , después se calculan los efectos no lineales considerando el paso longitudinal dado, además de la respuesta no lineal acumulada a través de la propagación, y finalmente se calculan los efectos dispersivos sobre la mitad de la longitud *h* restante.

Existen diversos criterios para determinar el parámetro *h* ; uno muy utilizado consiste en considerar que el objetivo en cada trozo de fibra es realizar un determinado desfasamiento no lineal de la señal, por lo que es común establecer un límite superior para la magnitud de dicho desfasamiento y de esta manera acotar la longitud de las divisiones en la fibra óptica. Este criterio establece que [6]

$$
h \le \frac{\phi_{NL}^{\max}}{\gamma |A|^2} \,. \tag{4.1.4}
$$

La principal ventaja del SSFM radica en que hace uso de la FFT, el cual es un eficiente algoritmo para calcular la transformada de Fourier discreta, con lo que se disminuye considerablemente el tiempo de cálculo computacional. Para ello, es necesario expresar al operador  $\partial^n / \partial t^n$  como  $(-i\omega)^n$  en el dominio frecuencial, con lo que el operador  $\hat{D}$ queda dado por [7]

$$
\hat{D}(\omega) = \frac{j\beta_2}{2}\omega^2 + \frac{j\beta_3}{6}\omega^3 - \frac{\alpha}{2}.
$$
\n(4.1.5)

De este modo, es posible calcular el resultado de los efectos dispersivos y de atenuación del pulso óptico con sólo transformar la distribución  $A(z,t)$  al dominio de la frecuencia y multiplicarla por el operador  $\hat{D}(\omega)$ . Sin embargo, ya que los efectos no lineales se calculan en el dominio temporal y además en este método se requiere dividir a la fibra óptica en una gran cantidad de trozos, es necesario realizar constantes transformaciones. En la siguiente sección se explica con detalle el algoritmo usado para implementar la solución numérica de la ecuación no lineal de Schrödinger.

## **4.2. Implementación del simulador**

El SSFM se implementó en el lenguaje gráfico de programación LabVIEW, versión 8.5, debido a que este software permite programar de manera sencilla y modular; es principalmente utilizado para el control de sistemas y la adquisición de datos, sin embargo, es viable su utilización para casi cualquier problema de ingeniería que requiera el diseño de algún sistema de cómputo. En la figura 4.2 se muestra el diagrama de bloques del algoritmo que genera los arreglos  $\omega$ ,  $\omega^2$  y  $\omega^3$ , involucrados en la solución numérica, para ejemplificar el aspecto de este lenguaje gráfico de programación.

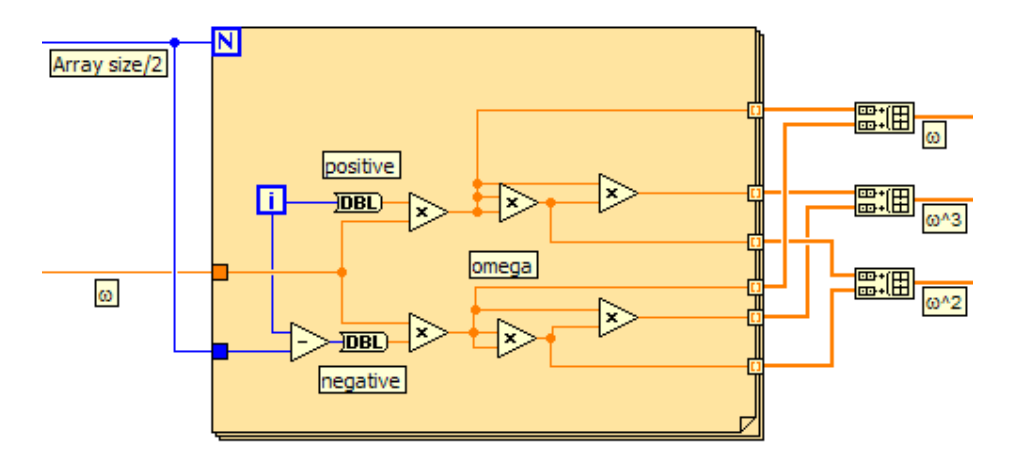

Figura 4.2. Diagrama de bloques de una sección del código implementado para la solución numérica. A la izquierda se encuentran los parámetros de entrada y a la derecha los arreglos de salida  $\omega$ ,  $\omega^2$  y  $\omega^3$ .

Otra característica a resaltar de LabVIEW, y la principal por la cual se llevó a cabo la implementación en este software en él, es que hace uso de programación en paralelo para aumentar el rendimiento de la ejecución en procesadores multi-núcleo. Esta cualidad ha quedado ya bien demostrada con diversos estudios comparativos que se han realizado entre éste y otros lenguajes de programación para el ámbito ingenieril y científico [8].

#### **4.2.1. Algoritmo**

Para llevar a cabo la implementación del método numérico, fue necesario puntualizar una serie de pasos que permitieran dejar clara la lógica del programa y de este modo facilitar su programación. A continuación se enlistan los pasos a seguir para obtener el valor de amplitud  $A(z+h,t)$  de un pulso inicial  $A(z,t)$ , cuando éste se ha propagado una longitud *h* a través de la fibra óptica:

- 1. Se tienen como entrada la distribución de amplitud  $A(z,t)$  del pulso óptico y los parámetros de la fibra óptica.
- 2. Se calcula  $\hat{D}(\omega)$ .
- 3. Se calcula la transformada de Fourier  $\overline{A}(z, \omega)$  de  $A(z,t)$ .
- 4. Se multiplica  $\exp\left(\frac{h}{2}\hat{D}\right)$  por  $\bar{A}(z,\omega)$  para obtener  $\bar{A}\left(z+\frac{h}{2},\omega\right)$  $\overline{A}\left(z+\frac{h}{2},\omega\right).$

5. Se obtiene la transformada inversa de Fourier A  $z + \frac{\pi}{2}$ ,  $A\left(z+\frac{h}{2},t\right)$  de  $\overline{A}\left(z+\frac{h}{2},t\right)$  $\overline{A}\left(z+\frac{h}{2},\omega\right).$ 

6. Se calcula  $\hat{N}(z)$  con el valor de  $A(z,t)$  y se aproxima  $\hat{N}(z+h) \approx \hat{N}(z)$ .

- 7. Se multiplica  $\exp\left[h\hat{N}(z)\right]$  por  $A\left(z+\frac{h}{2},t\right)$  para obtener  $B\left(z+\frac{h}{2},t\right)$ .
- 8. Se calcula la transformada de Fourier  $\overline{B}$   $z + \frac{\pi}{2}$ , 2  $\overline{B}$  $\left(z + \frac{h}{2}, \omega\right)$  de  $B$  $\left(z + \frac{h}{2}, t\right)$ .
- 9. Se multiplica  $\exp\left(\frac{h}{2}\hat{D}\right)$  por  $\bar{B}\left(z+\frac{h}{2},\right)$  $\overline{B}$  $\left(z + \frac{h}{2}, \omega\right)$  para obtener  $\overline{A}(z+h, \omega)$ .

10. Se calcula la transformada inversa de Fourier  $A(z+h,t)$  de  $\overline{A}(z+h,\omega)$ .

- 11. Se calcula el nuevo valor de  $\hat{N}(z+h)$  con el valor de  $A(z+h,t)$ .
- 12. Se multiplica  $\exp \left[ \frac{h}{2} (\hat{N}(z) + \hat{N}(z+h)) \right]$  por  $A\left(z + \frac{h}{2}, t\right)$  para obtener ,  $B\left(z+\frac{h}{2},t\right)$  nuevamente.

13. Se repiten los pasos 8-10 para obtener el valor definitivo de  $A(z+h,t)$ .

Es preciso comentar que si no se consideran las no linealidades de la fibra óptica, es posible llegar a la solución en un solo paso, considerando que  $h = L$ , donde L es la longitud de la fibra óptica. En otras palabras, la versión lineal de la ecuación en estudio admite una solución analítica. Sin embargo, ya que en general se deben considerar los efectos no lineales, para hallar la distribución de amplitud  $A(t)$  del pulso al final de la fibra óptica, es necesario realizar los pasos anteriores un número de veces igual al número de divisiones de la fibra óptica.

### **4.2.2. Implementación en LabVIEW**

El simulador se diseñó de tal manera que toda la información se proporcione mediante tres módulos de entrada de datos, los cuales son:

- Parámetros de la fibra óptica
- Distribución del pulso óptico de entrada
- Datos del método numérico utilizado

Con los datos de estos tres módulos es posible simular la transmisión de un pulso óptico a lo largo de una fibra óptica. Como salida, se tienen dos gráficas dinámicas del pulso en propagación, una en el dominio del tiempo y otra en el dominio frecuencial.

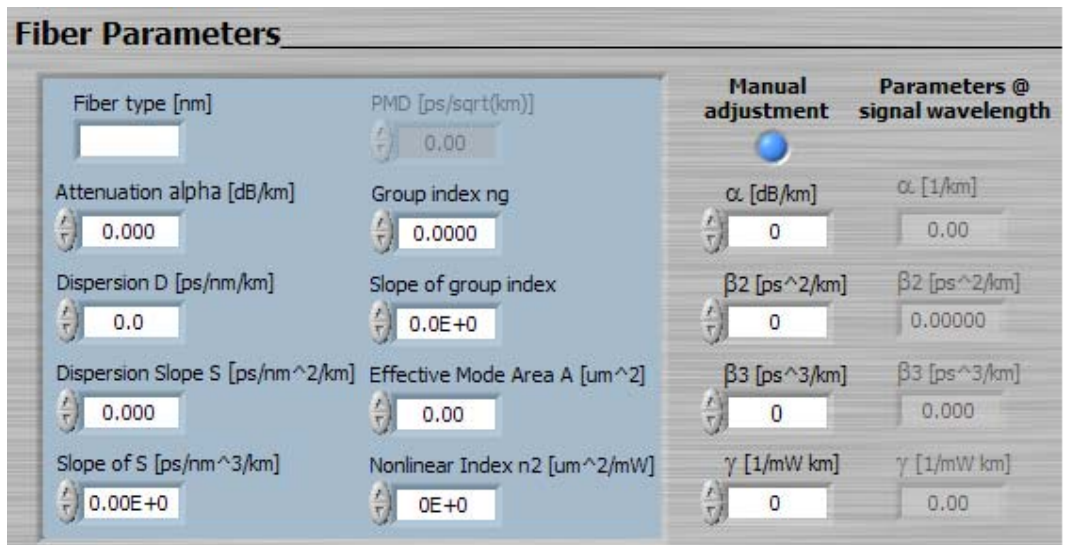

Figura 4.3. Módulo de entrada de los parámetros de la fibra óptica.

En la figura 4.3 se muestra la parte de la interfaz de usuario relativa al primer módulo de entrada de datos. A través de éste, es posible especificar el perfil de la fibra óptica que se usará para llevar a cabo la simulación. Como puede observarse, los parámetros necesarios para determinar la ecuación no lineal de Schrödinger a resolver ( $\alpha$ ,  $\beta_2$ ,  $\beta_3$ y <sup>γ</sup> ) pueden ser introducidos de forma manual o calcularse mediante las ecuaciones presentadas en el capítulo 2 a partir de la información introducida en el cuadro azul, la cual es proporcionada en la hoja de especificaciones del fabricante de la fibra óptica. El ajuste manual de parámetros fue incluido para facilitar la validación del software, la cual se presenta en el siguiente capítulo. Como puede apreciarse en la figura 4.3, la interfaz gráfica de LabVIEW facilita la variación de parámetros mediante controles, lo cual es particularmente útil en problemas de optimización.

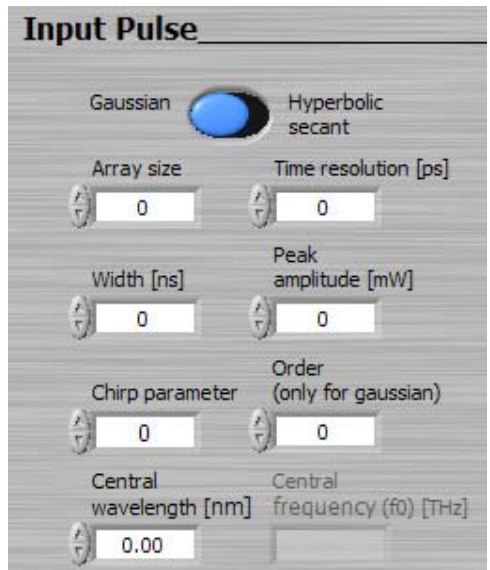

Figura 4.4. Módulo de entrada de la distribución del pulso óptico.

En cuanto a la distribución del pulso óptico de entrada, ésta puede ser especificada mediante el módulo de entrada de datos de la figura 4.4. En este módulo es posible especificar el perfil de pulso necesario, éste puede ser Gaussiano, super-Gaussiano o secante hiperbólica. Para llevar a cabo el cálculo de la distribución de un pulso super-Gaussiano, se usa la fórmula

$$
A(0,t) = \exp\left[-\frac{1+jC}{2}\left(\frac{t}{T_0}\right)^{2m}\right],
$$

donde *C* es el parámetro de chirp,  $T_0$  es la mitad de la anchura del pulso a una intensidad  $1/e$  de la potencia pico y *m* determina el orden de la distribución; si  $m=1$ , se trata de una distribución meramente Gaussiana. El chirp de un pulso óptico determina qué tan rápido varía la frecuencia central de éste con respecto al tiempo. En la figura 4.5 se muestran las distribuciones de un pulso óptico para dos valores distintos de *m* .

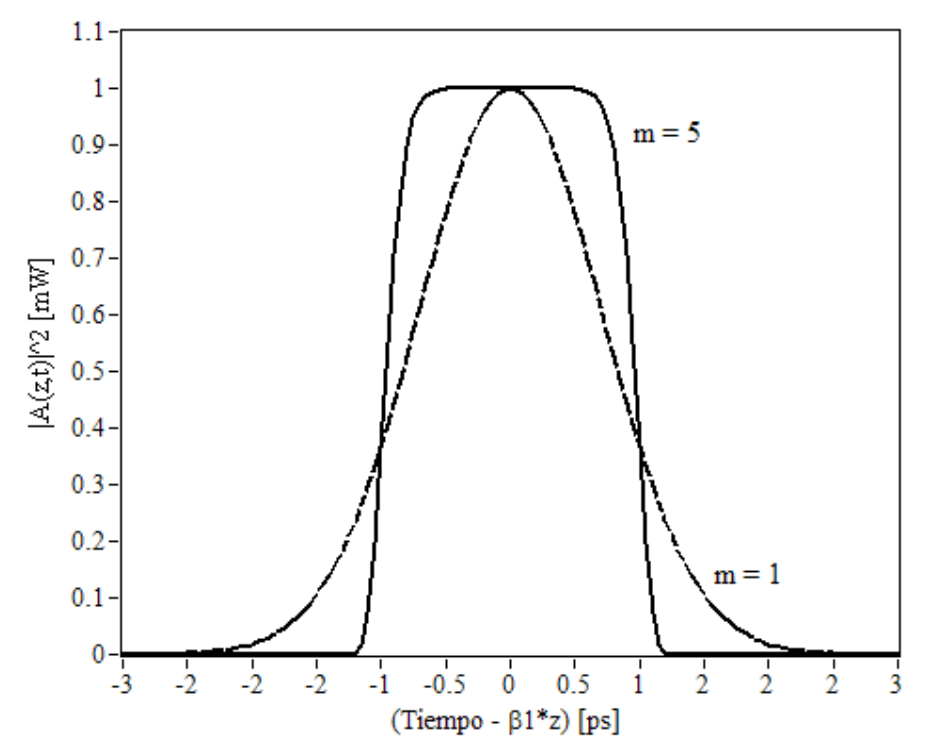

Figura 4.5. Distribuciones Gaussiana y super-Gaussiana de un pulso óptico con anchura  $T_0 = 1[\,ps]$  y potencia pico de  $1[mW]$ .

Por otra parte, una distribución secante hiperbólica de un pulso se define por

$$
A(0,t) = \sec h \left( \frac{t}{T_0} \right) \exp \left[ -\frac{jCt^2}{2T_0^2} \right].
$$

En la figura 4.6 se muestra la distribución secante hiperbólica de un pulso; este tipo de pulsos son especialmente útiles para simular la propagación de solitones ópticos.

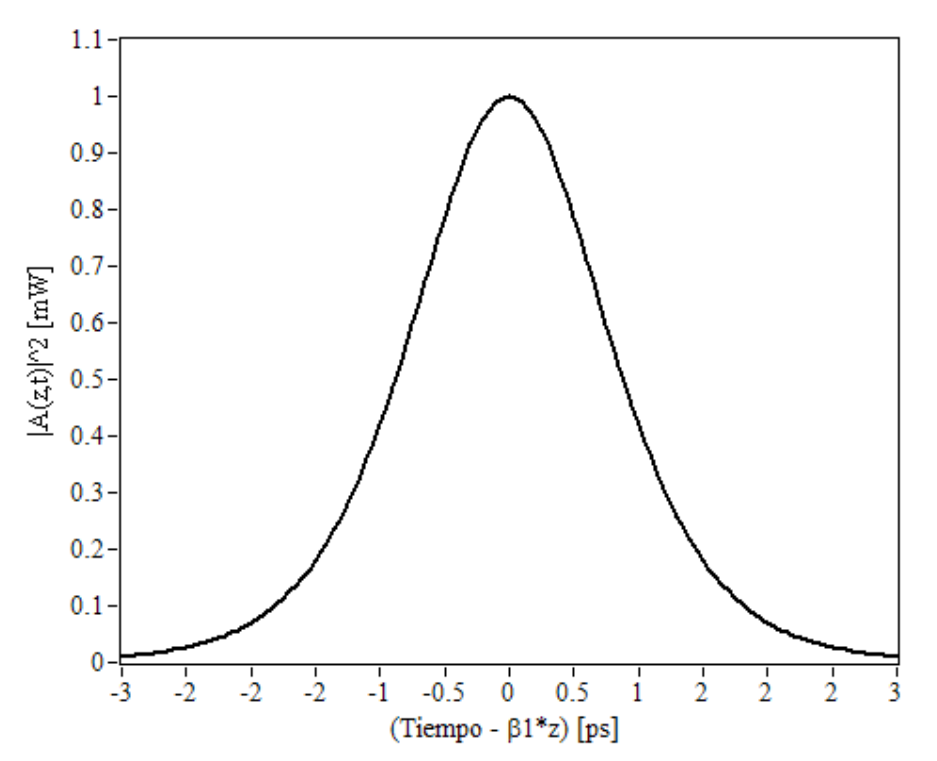

Figura 4.6. Distribución secante hiperbólica de un pulso óptico con anchura  $T_0 = 1[p_s]$ y potencia pico de 1[*mW* ].

Además, en este módulo se deben introducir parámetros relativos a la conformación de la distribución, tales como número de muestras y periodo de muestreo, los cuales serán de gran importancia tanto para la exactitud de los resultados obtenidos como para el tiempo total de ejecución de la simulación.

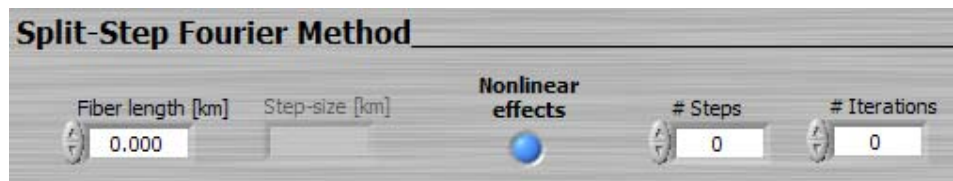

Figura 4.7. Módulo de entrada de datos del SSFM.

En la figura 4.7 se muestra el último módulo de entrada de datos, en el cual se deben ingresar algunos parámetros necesarios para llevar a cabo la solución matemática de la ecuación no lineal de Schrödinger mediante el SSFM. Estos parámetros son: distancia de propagación, número de secciones *h* en que será dividida la fibra óptica para el cálculo numérico y número de iteraciones que se realizarán en cada sección (ver el paso no. 13 del algoritmo implementado). Asimismo, se incluye una opción para habilitar o deshabilitar los efectos no lineales en la simulación.

Finalmente, con el objeto de reportar qué tan eficiente es la solución numérica implementada, a continuación se presentan algunos tiempos de ejecución del simulador bajo determinadas condiciones. Primeramente, es importante mencionar que de acuerdo con diversas pruebas llevadas a cabo, se pudieron identificar algunas relaciones entre los parámetros clave del algoritmo numérico para lograr un resultado confiable con las simulaciones. Dichas relaciones son:

- 1. Establecer el control *Array size* a 16,384 muestras y ajustar el control *Time resolution* con el fin de obtener un dominio temporal de al menos  $10T_0$  por cada kilómetro de distancia de propagación.
- 2. Por cada kilómetro de distancia de propagación, se deben tener al menos 40 secciones *h* de la fibra óptica. Esta relación se ajusta con el control *#Steps.*
- 3. Acorde con [5], dos iteraciones en cada paso *h* son suficientes para lograr una buena aproximación. Este parámetro se ajusta mediante el control *#Iterations*.

Las tres recomendaciones anteriores garantizan resultados confiables siempre y cuando se trabaje con valores de parámetros, de la fibra óptica y del pulso óptico, similares a los utilizados realmente en las comunicaciones ópticas. Si alguno de estos parámetros es exagerado, muy probablemente se obtendrán resultados incoherentes. En la tabla 4.1 se presentan algunos tiempos de ejecución de simulaciones, para distintas distancias de propagación, siguiendo las recomendaciones anteriormente mencionadas.

| Distancia de                   | Tiempo de ejecución con  | Tiempo de ejecución |
|--------------------------------|--------------------------|---------------------|
| propagación $\lceil km \rceil$ | despliegue gráfico $[s]$ | del SSFM $[s]$      |
|                                | 12                       | 0.78                |
|                                |                          | 3.2                 |
|                                | 23.5                     | 14.6                |
|                                | 104.6                    |                     |

Tabla 4.1. Tiempos de ejecución del simulador para diferentes distancias con un pulso de  $T_0 = 1[p_s]$ . Se utilizó una computadora con procesador AMD Athlon 64 X2 Dual a 2.61 GHz con 960 MB de RAM.

Es importante comentar que el simulador desarrollado muestra en todo momento la evolución del pulso tanto en el dominio del tiempo como en el dominio frecuencial, lo que representa cierta cantidad del tiempo de ejecución total. Sin embargo, se hicieron pruebas sin el despliegue gráfico de las distribuciones del pulso óptico durante su propagación, logrando en todos los casos una reducción aproximada del 45% del tiempo de ejecución como se observa en la tabla 4.1.

El tiempo de ejecución es aceptable pues se trata de un simulador de un fenómeno realmente complejo y además con alto grado de confiabilidad (en el siguiente capítulo se validará). Por otra parte, se debe tener en cuenta que los tiempos reportados se han logrado con una computadora común, mientras que usualmente para fines de investigación se utilizan computadoras con procesadores multi-núcleo muy veloces y con varios gigabytes de memoria RAM.

### **Referencias**

- [1] Govind P. Agrawal, *Nonlinear Fiber Optics*, 3rd ed., Academic Press, U.S.A., 2001, pp. 56.
- [2] Jong-Hyung Lee, *Analysis and Characterization of Fiber Nonlinearities with Deterministic and Stochastic Signal Sources*, University of Virginia, 2000, pp. 23.
- [3] M. Z. Hamza and S. Tariq, *Split Step Fourier Method Based Pulse Propagation Model for Nonlinear Fiber Optics,* International Conference on Electrical Engineering, 2007.
- [4] Karina Garay Palmett, *Ensanchamiento espectral de pulsos ultracortos por propagación no lineal en fibras micro-estructuradas*, CICESE, Ensenada B. C., 2005, pp. 52.
- [5] Govind P. Agrawal, *Nonlinear Fiber Optics*, 3rd ed., Academic Press, U.S.A., 2001, pp. 54.
- [6] Oleg V. Sinkin, R. Holzlöhner, J. Zweck and C. R. Menyuk, *Optimization of the Split-Step Fourier Method in Modeling Optical-Fiber Communications Systems*, Journal of Lightwave Technology, Vol. 21, Issue 1, 2002, pp. 61
- [7] Karina Garay Palmett, *Ensanchamiento espectral de pulsos ultracortos por propagación no lineal en fibras micro-estructuradas*, CICESE, Ensenada B. C., 2005, pp. 54.
- [8] Ramón Gutiérrez-Castrejón., M. Duelk, *Using LabVIEW for Advanced Nonlinear Optoelectronic Device Simulations in High-Speed Optical Communications*, Elsevier's Computer Physics Communications Vol. 174, 2006, pp. 431-440.

# **5. Validación del simulador**

## **5.1. Atenuación y fenómenos dispersivos**

En este capítulo se presentan simulaciones realizadas con el software programado con el fin de validar su buen funcionamiento; estas simulaciones se comprueban con ejemplos bien conocidos de la literatura especializada. En esta sección se presentan específicamente simulaciones para validar los fenómenos dispersivos y la atenuación que sufre un pulso óptico durante su propagación en una fibra óptica. Es preciso mencionar que, en adelante, se presenta la validación de cada fenómeno de forma independiente, por lo que todos los fenómenos que no se mencionen son ignorados para cada caso particular.

La atenuación  $\alpha$  que sufre una señal, se manifiesta por su pérdida de potencia durante su propagación. En términos de la potencia de una señal, la atenuación está definida por

$$
\alpha = \frac{10 \log \left(\frac{P_1}{P_2}\right)}{L},\tag{5.1.1}
$$

donde *P*1 y *P*2 son las potencias de entrada y salida, respectivamente, y *L* es la longitud de la fibra óptica. Si se considera una atenuación de  $0.3[dB/km]$ , la cual corresponde a una fibra óptica monomodo alrededor de los 1550[*nm*], y un pulso de entrada de  $1[mW]$  de potencia pico, entonces, acorde con la ecuación (5.1.1), la potencia pico del

pulso transmitido debe reducirse a  $0.25[mW]$  tras haber recorrido  $20[km]$  de fibra óptica. En la figura 5.1 se muestra el resultado de la simulación de la propagación de un pulso óptico bajo las condiciones descritas anteriormente.

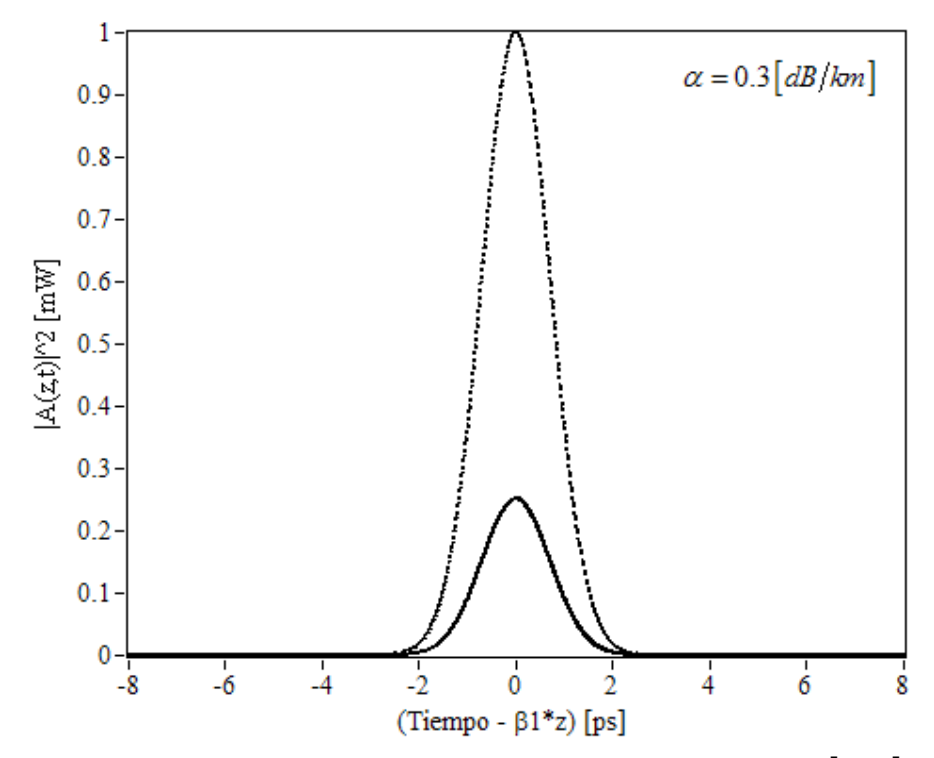

Figura 5.1. Atenuación de un pulso óptico de potencia pico inicial de 1[*mW* ]. La curva punteada denota el pulso óptico de entrada.

La dispersión de los pulsos ópticos en fibras ópticas es un fenómeno lineal que afecta la distribución temporal del pulso, provocando su deformación y ensanchamiento en el tiempo. Con el software desarrollado es posible hacer un análisis cuantitativo de la dispersión de los pulsos mientras éstos se propagan a lo largo de una fibra óptica.

El ensanchamiento de los pulsos ópticos en el tiempo se debe a la dispersión de velocidad de grupo de las ondas que componen el pulso óptico, este fenómeno tiene consecuencias dramáticas en los sistemas de telecomunicaciones, pues puede causar interferencia intersimbólica. Por otra parte, este fenómeno es la principal causa del límite de la tasa de bits por segundo que se pueden transmitir por una fibra óptica monomodo. En la figura 5.2 se muestra la distribución temporal de la potencia de un pulso óptico afectado únicamente por la dispersión de velocidad de grupo, para dos distancias de propagación *z* .

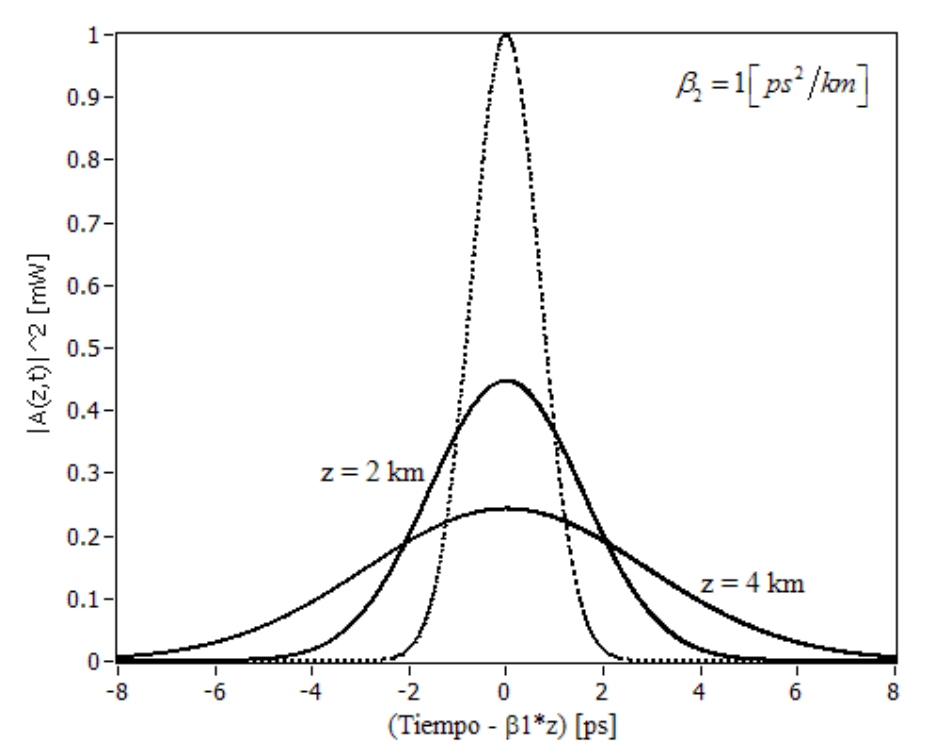

Figura 5.2. Ensanchamiento de un pulso óptico en una fibra óptica para 2 y 4 [km]. La curva punteada denota el pulso óptico de entrada.

Las curvas que se muestran en la figura 5.2, validan los efectos producidos por la dispersión de velocidad de grupo en el simulador, ya que el ensanchamiento del pulso óptico concuerda con predicciones teóricas bien conocidas y su correspondiente verificación experimental [1].

Para hacer un análisis más detallado sobre el ensanchamiento de los pulsos ópticos debido a la dispersión de velocidad de grupo, más adelante se presenta un análisis cuantitativo de dos casos particulares.

El ensanchamiento de un pulso óptico Gaussiano que se ha propagado a lo largo de una fibra óptica está dado por [2]

$$
\frac{T_1}{T_0} = \left[ \left( 1 + \frac{C \beta_2 z}{T_0^2} \right)^2 + \left( \frac{\beta_2 z}{T_0^2} \right)^2 \right]^{1/2},
$$
\n(5.1.2)

donde *T*0 y *T*1 representan la mitad de la anchura de los pulsos de entrada y salida, respectivamente, a una intensidad  $1/e$  de la potencia pico, mientras que C es el parámetro de chirp del pulso óptico. La relación  $T_1/T_0$  es conocida como factor de ensanchamiento.

Si se grafica la fórmula (5.1.2), se observa claramente que el ensanchamiento de un pulso óptico puede evolucionar básicamente de dos formas. Si *C* y  $\beta_2$  son de signos contrarios, el pulso óptico comienza su propagación haciéndose angosto hasta llegar a un mínimo, para después comenzar a ensancharse; por el contrario, si estos dos parámetros tienen el mismo signo aritmético, o *C* es nulo, desde el inicio de la propagación existe un ensanchamiento progresivo. En la figura 5.3 se muestran las curvas del factor de ensanchamiento para dos casos particulares, de acuerdo a la ecuación (5.1.2).

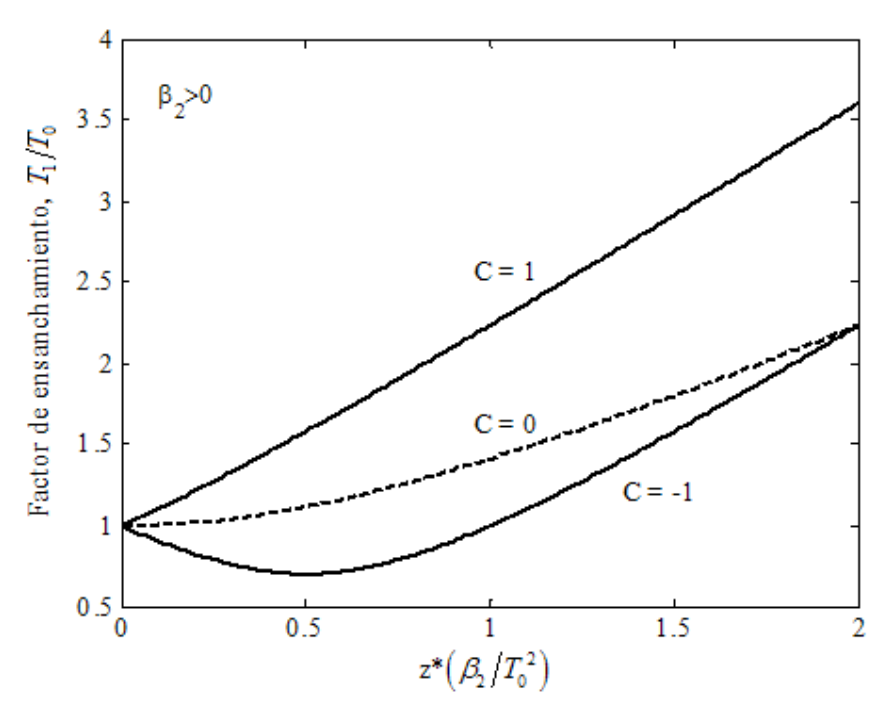

Figura 5.3. Factor de ensanchamiento para un pulso óptico con  $C = \pm 1$ , y  $\beta_2 > 0$ . La línea punteada muestra el caso de un pulso óptico sin chirp.

Si se considera un pulso óptico con  $C = 1$  y  $T_0 = 1[p_s]$ , una fibra óptica con  $\beta_2 = 1 \left[ p s^2 / km \right]$  y una distancia de propagación  $z = 0.5 \left[ km \right]$ , según la ecuación (5.1.2), el pulso al final de la fibra óptica debe tener una anchura  $T_1 \approx 1.581 [ps]$ . En la figura 5.4 se muestra el resultado de la simulación de este caso particular. En dicha figura se puede observar que el pulso presenta una potencia pico  $P_p = 0.627 \, \text{mW}$ , por lo que se ha ajustado el límite inferior del eje de las ordenadas a  $P_p/e$  con el fin de que se pueda medir  $T_1$  directamente en el eje de las abscisas.

Por otra parte, la figura 5.5 muestra el caso para cuando un pulso óptico se comprime durante el inicio de su propagación. Para esta última gráfica se ha utilizado un parámetro de chirp *C* = −1 y los demás parámetros iguales a los de la figura 5.4. Según la fórmula (5.1.2), un pulso óptico en estas condiciones debe tener un ensanchamiento final de  $T_1 \approx 0.707$ [ps]. En la figura 5.5 también se ha ajustado el eje de las ordenadas de manera análoga a la figura 5.4.

Como puede observarse en las figuras 5.4 y 5.5, los resultados obtenidos mediante las simulaciones concuerdan exactamente con las predicciones teóricas.
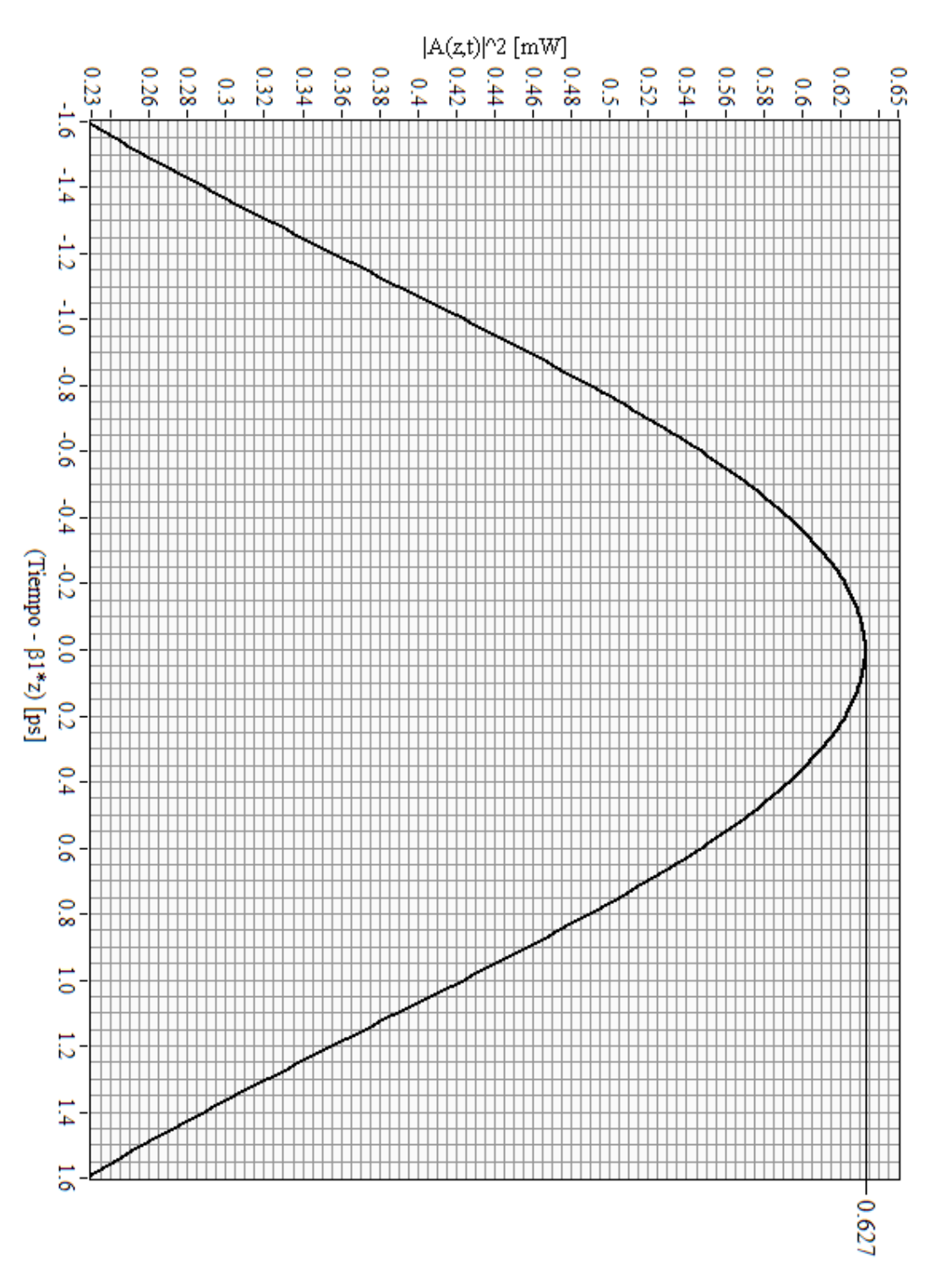

Figura 5.4. Ensanchamiento temporal de un pulso óptico debido a la dispersión de velocidad de grupo. Se ha considerado un pulso de entrada Gaussiano de 1[ $mW$ ] de

potencia pico y  $T_0 = 1[ps]$ .

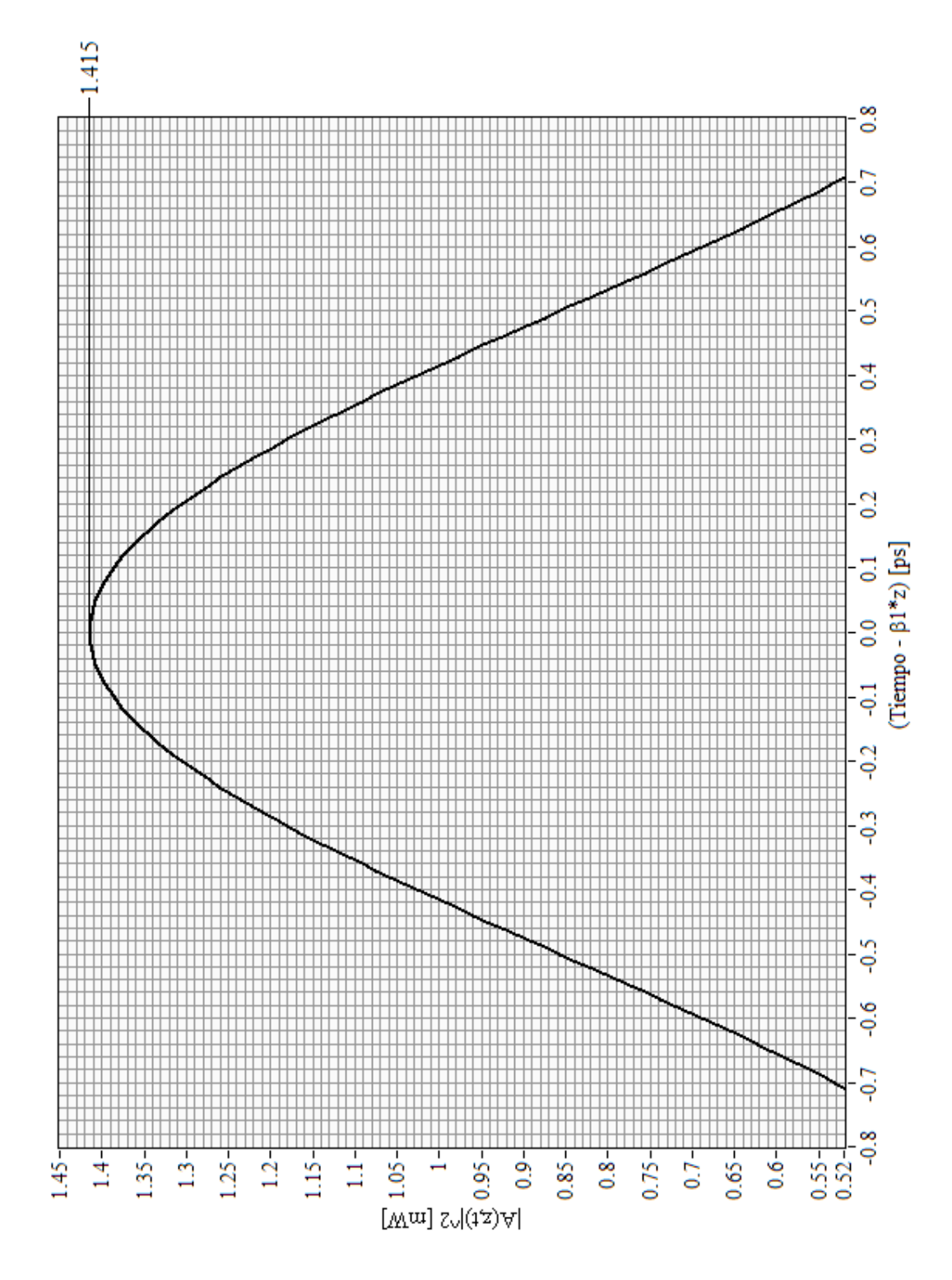

Figura 5.5. Compresión temporal de un pulso óptico debido a la dispersión de velocidad de grupo. Se ha considerado un pulso de entrada Gaussiano de 1[*mW* ] de potencia pico

$$
y T_0 = 1 [ps].
$$

Por otra parte, los fenómenos dispersivos de tercer orden provocan principalmente una deformación de los pulsos ópticos. Un pulso óptico que se propaga a través de una fibra óptica, afectado únicamente por la dispersión de tercer orden, cambia su forma de tal modo que se generan pequeñas oscilaciones en uno de sus extremos, dependiendo del signo aritmético del término  $\beta_3$ .

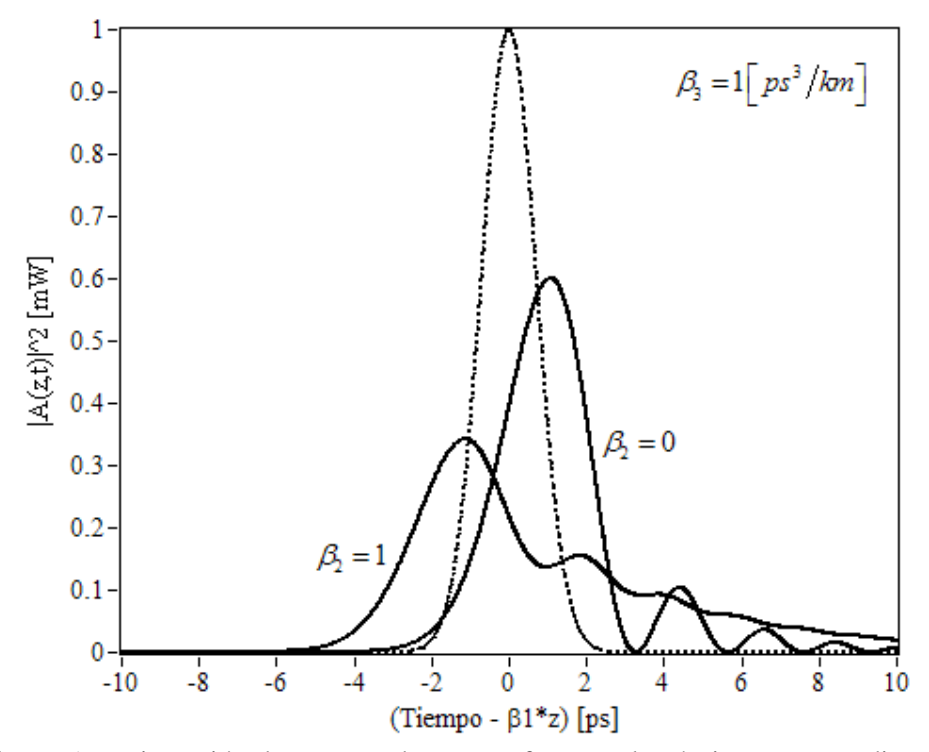

Figura 5.6. Dispersión de tercer orden que sufre un pulso óptico para una distancia de propagación de 5 km. Una curva muestra únicamente los efectos de este fenómeno  $(\beta, = 0)$  y la otra combina éstos con los efectos de la dispersión de velocidad de grupo. La curva punteada denota el pulso óptico de entrada.

La figura 5.6 valida la dispersión de tercer orden sobre un pulso óptico [3]; para una gráfica se considera únicamente este tipo de dispersión ( $\beta_2 = 0$ ), mientras que para la otra se incluyen los efectos de la dispersión de velocidad de grupo. Las oscilaciones que predice la teoría se observan claramente en el resultado de la simulación.

## **5.2. Fenómenos no lineales**

A continuación se presentan algunas gráficas del fenómeno conocido como automodulación de fase, las cuales permiten validar los fenómenos no lineales. La automodulación de fase es un fenómeno producido en fibras ópticas no lineales, el cual provoca que un pulso óptico se automodule, modificando drásticamente la distribución de potencia en el dominio frecuencial. El efecto total de tal modulación depende de la magnitud de la fase no lineal acumulada a lo largo de toda la fibra óptica, misma que es producida por el mismo pulso (de ahí el nombre). Combinada con la dispersión propia de la fibra, la automodulación de fase afecta la distribución energética del pulso en el dominio del tiempo, lo cual puede tener graves consecuencias para los sistemas ópticos de telecomunicaciones basados en detección directa.

En las figuras 5.7 y 5.8 se presentan dos gráficas que muestran el efecto de la automodulación de fase que sufre un pulso óptico sin chirp en ausencia de dispersión; se muestran resultados tanto para un pulso Gaussiano como para un super-Gaussiano, respectivamente. Estas gráficas concuerdan con los resultados reportados en la literatura [4]. Es preciso mencionar que en todos los espectros frecuenciales que en adelante se presentan,  $f_0$  es la frecuencia portadora del pulso.

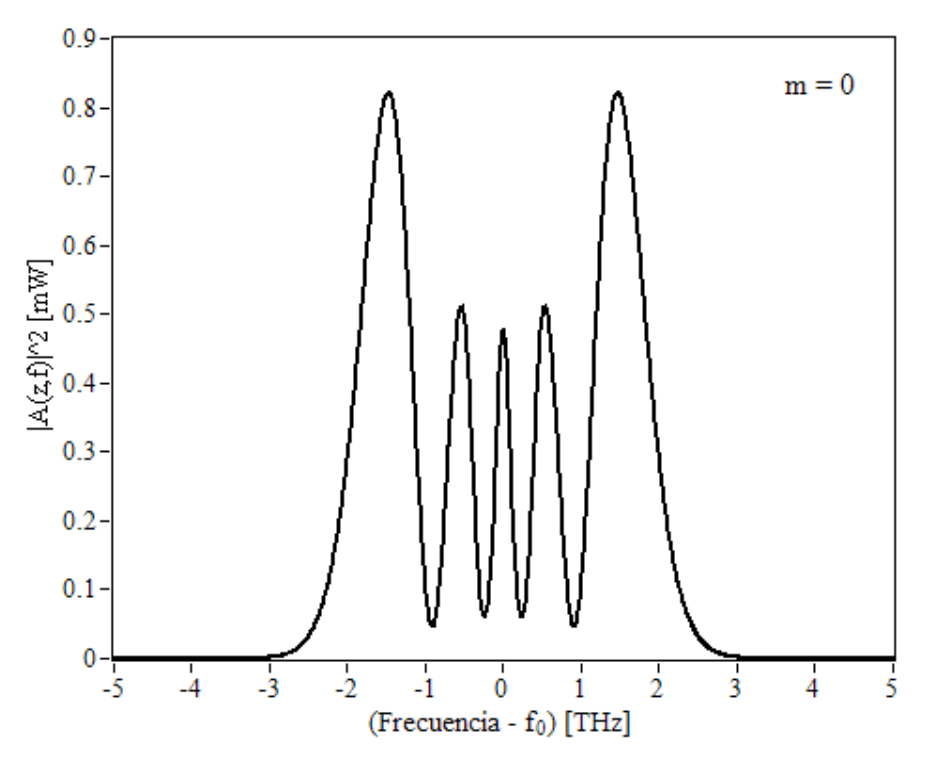

Figura 5.7. Automodulación de fase de un pulso Gaussiano con  $T_0 = 1[p_s]$  y sin chirp, para  $\phi_{NL}^{\Sigma} = 4.5\pi$ .

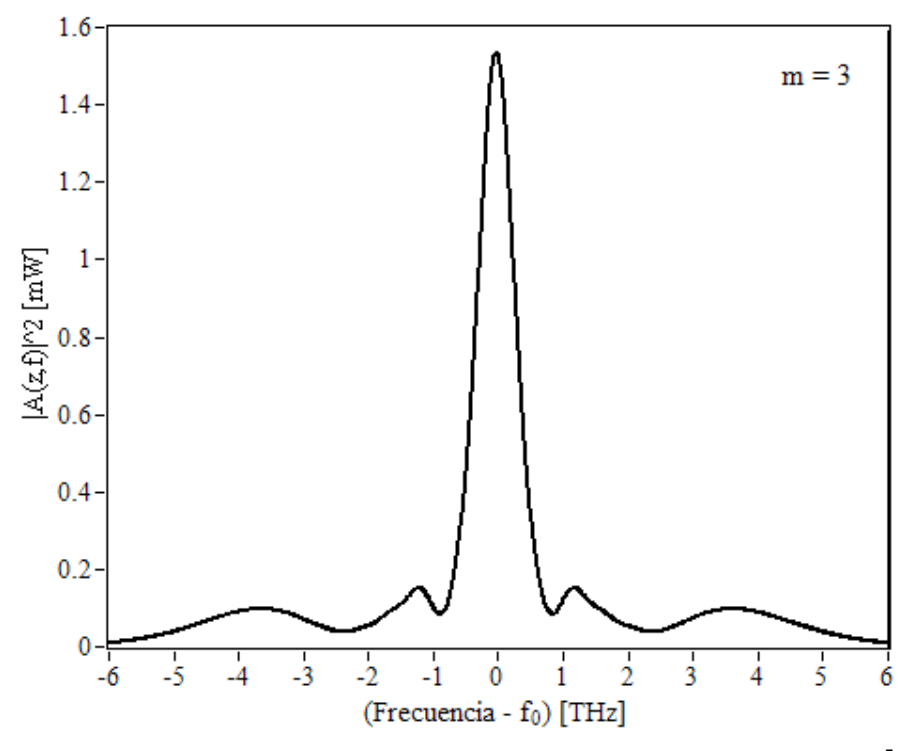

Figura 5.8. Automodulación de fase de un pulso super-Gaussiano con  $T_0 = 1[p_s]$  y sin chirp, para  $\phi_{NL}^{\Sigma} = 4.5 \pi$ .

En las dos gráficas anteriores se presentan simulaciones para pulsos con una potencia pico y una longitud de fibra óptica tales que la acumulación de fase no lineal  $\phi_{NL}^{\Sigma}$  es 4.5 $\pi$ . Esta acumulación de fase no lineal es simplemente la suma de los desplazamientos de fase no lineal producidos por cada trozo de fibra óptica de acuerdo con la ecuación (4.1.4). Sin embargo, el ensanchamiento del espectro frecuencial de un pulso óptico no sólo depende de su distribución sino también del chirp inicial del pulso.

En las figuras 5.9 y 5.10 se presentan simulaciones de la propagación de un pulso óptico Gaussiano con chirp inicial, para  $\phi_{NL}^{\Sigma} = 4.5\pi$ . En estas figuras se observa cómo la automodulación de fase produce una distribución frecuencial totalmente distinta al variar únicamente el signo del parámetro de chirp de un pulso óptico.

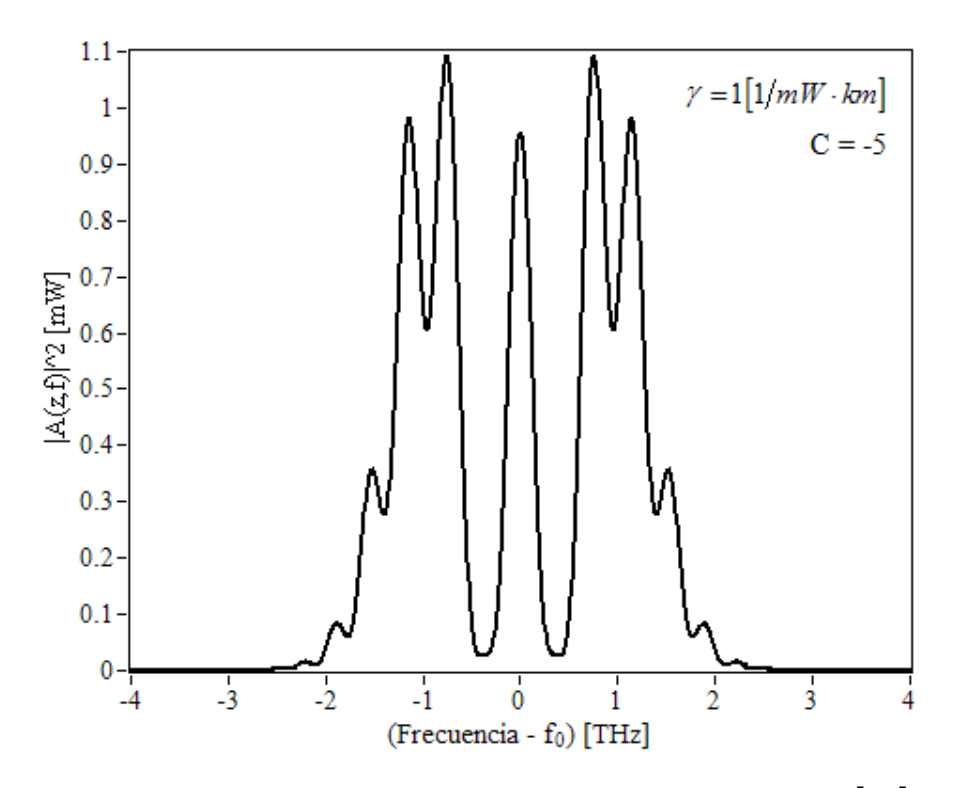

Figura 5.9. Automodulación de fase de un pulso Gaussiano con  $T_0 = 1[p_s]$  y chirp inicial negativo, para  $\phi_{NL}^{\Sigma} = 4.5 \pi$ .

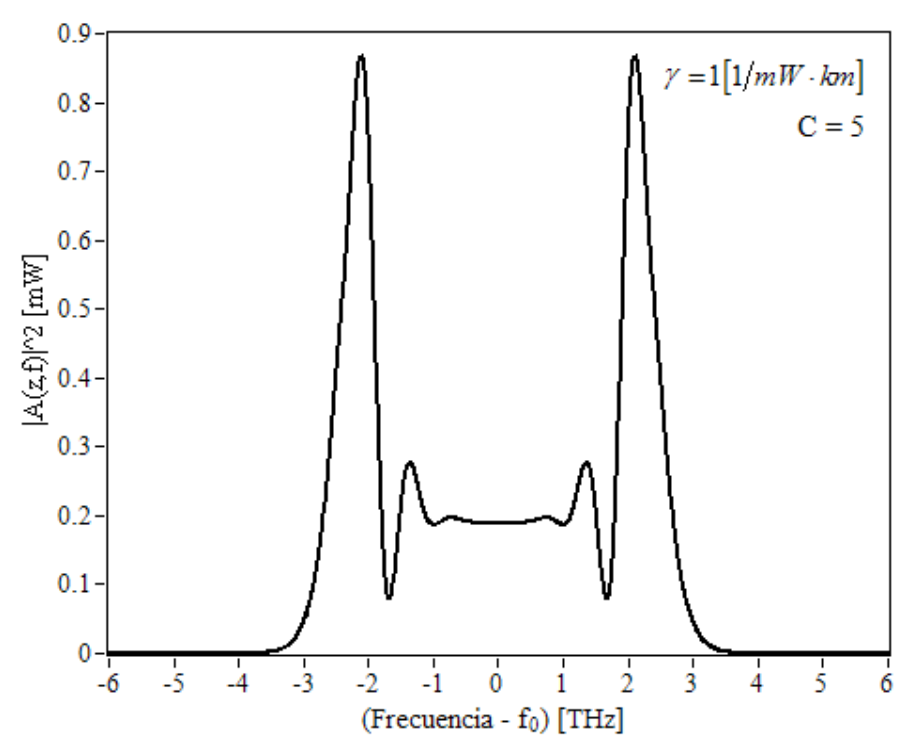

Figura 5.10. Automodulación de fase de un pulso Gaussiano con  $T_0 = 1[p_s]$  y chirp inicial positivo, para  $\phi_{\scriptscriptstyle NL}^\Sigma=4.5\pi$  .

El presente capítulo se ha basado en el reconocido libro *Nonlinear Fiber Optics* de Govind P. Agrawal para validar el buen funcionamiento del simulador desarrollado. Sin embargo, es preciso comentar que durante el trabajo de desarrollo surgieron problemas para reproducir los resultados presentados en algunas figuras de la tercera edición del libro. Después de un análisis detallado del algoritmo implementado, fue posible corroborar que los resultados producidos por el simulador eran correctos y que, sin duda, debía haber errores en el libro de referencia para todas las gráficas reportadas en donde se encuentran involucrados el parámetro de chirp *C* y el parámetro de dispersión de velocidad de grupo  $\beta_2$ .

La hipótesis fue confirmada por un ex-integrante del grupo de investigación de Agrawal, de nombre Nicholas G. Usechak, con quien se estableció contacto para solucionar el problema. Como conclusión, se puede afirmar que el libro contiene un error de signo aritmético en las gráficas que involucran los dos parámetros mencionados. Por lo tanto, las gráficas de las figuras 5.9 y 5.10 concuerdan con las reportadas en la literatura, excepto por el signo del parámetro de chirp [5], concluyendo de esta manera con la validación de los fenómenos no lineales.

## **Referencias**

- [1] Govind P. Agrawal, *Nonlinear Fiber Optics*, 3rd ed., Academic Press, U.S.A., 2001, pp. 68.
- [2] Govind P. Agrawal, *Nonlinear Fiber Optics*, 3rd ed., Academic Press, U.S.A., 2001, pp. 70.
- [3] Govind P. Agrawal, *Nonlinear Fiber Optics*, 3rd ed., Academic Press, U.S.A., 2001, pp. 78.
- [4] Govind P. Agrawal, *Nonlinear Fiber Optics*, 3rd ed., Academic Press, U.S.A., 2001, pp. 104.
- [5] Govind P. Agrawal, *Nonlinear Fiber Optics*, 3rd ed., Academic Press, U.S.A., 2001, pp. 105.

# **6. Solitones ópticos**

## **6.1. Marco histórico**

La primera vez que se reportó el fenómeno de las ondas solitarias fue en 1844 [1]. En 1834, el ingeniero escocés John Scott Russell se encontraba paseando a caballo en los alrededores de Edimburgo, observó en el Union Canal en Hermiston cómo una onda fue generada y ésta se propagó a lo largo del canal de agua de una forma inusual. Russell informó sobre tal fenómeno a la British Association, expresó [1]:

"I was observing the motion of a boat which was rapidly drawn along a narrow channel by a pair of horses, when the boat suddenly stopped—not so the mass of water in the channel which it had put in motion; it accumulated round the prow of the vessel in a state of violent agitation, then suddenly leaving it behind, rolled forward with great velocity, assuming the form of a large solitary elevation, a rounded, smooth and well-defined heap of water, which continued its course along the channel apparently without change of form or diminution of speed. I followed it on horseback, and overtook it still rolling on at a rate of some eight or nine miles an hour, preserving its original figure some thirty feet long and a foot to a foot and a half in height. Its height gradually diminished, and after a chase of one or two miles I lost it in the windings of the channel. Such, in the month of August 1834, was my first chance interview with that singular and beautiful phenomenon which I have called the Wave of Translation."

Esta experiencia le provocó tal interés, que en los siguientes años se dedicó al estudio de las ondas solitarias y, finalmente, logró redactar un informe que envío a la Royal Society de Edimburgo; sin embargo, no fue capaz de deducir la ecuación de movimiento de una onda solitaria. Inmediatamente, el tema llamó la atención de muchos científicos en el mundo y fue en 1895 que dos holandeses, Diederik Korteweg y Gustav de Vries, publicaron [2] la ecuación que lleva sus nombres y describe el comportamiento de las ondas solitarias.

En 1965, Norman Zabusky y Martin Kruskal, quienes trabajaban en los Laboratorios Bell, realizaron investigaciones sobre soluciones numéricas de la ecuación de Korteweg y de Vries [3]. Ellos notaron que si se hacía que dos ondas solitarias colisionaran, éstas emergían de la colisión con sus propiedades originales intactas. De este modo, debido a que su comportamiento se asemeja al de una partícula, ellos decidieron nombrar a las ondas solitarias simplemente como "solitones" [4].

En los siguientes años se descubrió que existen soluciones particulares que corresponden a ondas solitarias en diversas áreas de la ciencia, y la óptica no fue la excepción. En 1971, Zakharov y Shabat descubrieron que la ecuación no lineal de Schrödinger también tenía soluciones que correspondían a solitones [5,6]. Más tarde, Akira Hasegawa, quien también trabajaba en los Laboratorios Bell, fue el primero en proponer que la ecuación no lineal de Schrödinger era apropiada para modelar la propagación de pulsos ópticos a lo largo de fibras ópticas monomodo [7]; desde entonces, dicha ecuación ha sido utilizada para la investigación en el área de comunicaciones basadas en fibra óptica, siendo los solitones uno de los temas más estudiados.

### **6.2. Solitones fundamentales**

Para llevar a cabo un análisis de la teoría de solitones ópticos, es necesario expresar a la ecuación no lineal de Schrödinger de una forma más simple. De la ecuación (3.2.29) se puede obtener directamente su versión estándar, la cual está dada por

$$
j\frac{\partial u}{\partial \xi} + \frac{1}{2} \frac{\partial^2 u}{\partial \tau^2} + |u|^2 u = 0,
$$
\n(6.2.1)

donde las nuevas variables independientes son  $\tau = t/T_0$  y  $\xi = z/L_p$ , y se han establecido las siguientes relaciones:

$$
u = \sqrt{\gamma L_p} A, \qquad (6.2.2)
$$

$$
L_D = \frac{T_0^2}{|\beta_2|}.
$$
\n(6.2.3)

El parámetro  $L<sub>D</sub>$  determina la distancia después de la cual se considera que la transmisión ya es afectada por la dispersión de velocidad de grupo. Es importante mencionar que la formación de solitones en fibras ópticas es posible gracias al fenómeno de inestabilidad de modulación, el cual ocurre en los pulsos ópticos únicamente en el régimen de dispersión anómala [8], es por ello que en esta versión de la ecuación no lineal de Schrödinger se ha considerado el signo de  $\beta_2$  como negativo.

Por otra parte, en la ecuación (6.2.1) no se considera la dispersión de tercer orden ni el factor de atenuación, pues no afectan en gran medida al comportamiento de los solitones, y en cambio, al omitir estos parámetros se reduce la complejidad del análisis teórico de dicha ecuación.

Un solitón óptico puede ser fundamental o de orden superior y su comportamiento en el tiempo varía dependiendo de su naturaleza. Si se trata de un solitón fundamental, éste se propaga a lo largo de la fibra óptica sin sufrir cambio alguno en su distribución temporal gracias al equilibrio entre la dispersión de velocidad de grupo y la automodulación de fase. Por otra parte, un solitón de orden superior cambia periódicamente (con respecto a la distancia de propagación) su distribución de potencia, pero siempre sigue un patrón establecido.

Por ahora, esta noción básica del comportamiento de los solitones ópticos es suficiente para comenzar con el análisis matemático del fenómeno, no sin antes introducir el parámetro *N* , el cual es un número entero que establece el orden de los solitones y se encuentra dado por [9]

$$
N^2 = L_D \gamma P_0,\t\t(6.2.4)
$$

donde *P*0 es la potencia pico del pulso óptico.

Para el estudio teórico de los solitones ópticos es usual resolver la ecuación no lineal de Schrödinger mediante el método de dispersión inversa propuesto por Zakharov y Shabat [10]. Mediante este método es posible resolver la ecuación (6.2.1), y llegar a que cualquier solitón fundamental puede describirse, de manera general, por medio de la siguiente ecuación [11]:

$$
u(\xi,\tau) = \eta \sec h \left[ \eta \left( \tau - \tau_s + \delta \xi \right) \right] \exp \left[ j \left( \eta^2 - \delta^2 \right) \xi / 2 - j \delta \tau + j \varphi_s \right]. \tag{6.2.5}
$$

La ecuación anterior caracteriza a cualquier posible solitón fundamental, y está determinada por los parámetros  $\eta$ ,  $\delta$ ,  $\tau_s$  y  $\varphi_s$ , los cuales definen la amplitud, frecuencia, posición y fase, respectivamente, del solitón en cuestión. Es importante especificar que los parámetros de posición y fase se encuentran referidos para *z* = 0 .

De la ecuación (6.2.5) se puede obtener una ecuación más simple que describe a los solitones fundamentales. Para ello se deben igualar a cero los parámetros  $\tau_s$ ,  $\varphi_s$  y  $\delta$ ; esto es justificable debido a que se puede adoptar un sistema de referencia temporal centrado en el pulso, además una fase constante no tiene ningún significado físico y, finalmente, el tercer parámetro es simplemente un desplazamiento frecuencial, el cual puede ser fijado a cualquier valor mediante una adecuada elección de la frecuencia portadora [11]. Asimismo, si se considera una distribución del pulso para la que  $u(0,0) = 1$ , la ecuación (6.2.5) puede finalmente reducirse a

$$
u(\xi,\tau) = \sec h(\tau) \exp(j\xi/2). \tag{6.2.6}
$$

De hecho, el valor de  $\eta$  define el orden del solitón, por lo que es posible generalizar la ecuación (6.2.6) para establecer el perfil temporal inicial de cualquier solitón de orden *N* como [12]

$$
u(0,\tau) = N \sec h(\tau). \tag{6.2.7}
$$

Posteriormente se comprobará mediante simulaciones cómo un pulso óptico con tal distribución, para *N* =1, mantiene su forma original sin importar la distancia de propagación.

Por otra parte, la distribución temporal de los solitones fundamentales puede ser obtenida analíticamente de la versión estándar de la ecuación no lineal de Schrödinger sin necesidad de utilizar el método de dispersión inversa [13]. Para ello es necesario proponer a la solución buscada como  $u(\xi,\tau)=V(\tau)\exp[i\Phi(\xi)]$ , si ésta se sustituye en la ecuación (6.2.1) se obtiene que

$$
\frac{d^2V}{d\tau^2} = 2V(\tau)\left[\frac{d\Phi}{d\xi} - V^2(\tau)\right].\tag{6.2.8}
$$

Además, si se asume que la función  $\Phi(\xi) = K\xi$  es una función lineal, donde *K* es una constante, entonces la ecuación (6.2.8) se reduce a

$$
\frac{d^2V}{d\tau^2} = 2V(\tau)\left[K - V^2(\tau)\right].\tag{6.2.9}
$$

El siguiente paso consiste en resolver la ecuación (6.2.9) multiplicando ésta por *dV d*<sup>τ</sup> e integrando ambos lados de la ecuación. De esta forma, se obtiene que

$$
\left(\frac{dV}{d\tau}\right)^2 = 2KV^2(\tau) - V^4(\tau) + C,\tag{6.2.10}
$$

donde *C* es la constante de integración. Además, dado que *dV d*<sup>τ</sup> → 0 cuando <sup>τ</sup> → ∞ , entonces se obtiene que  $C = 0$ . Por otra parte, se debe considerar que el sistema de referencia se encuentra centrado con el pulso en el tiempo; es decir, que  $dV/d\tau = 0$ para  $\tau = 0$  y  $V(0) = 1$ , resultando que  $K = 1/2$ , por lo que ecuación (6.2.10) queda dada por

$$
\left(\frac{dV}{d\tau}\right)^2 = V^2(\tau) - V^4(\tau).
$$

La ecuación anterior sólo se satisface si  $V(\tau) = \sec h(\tau)$ , por lo que si se retoma el valor encontrado para *K* , se tiene finalmente que

$$
u(\xi, \tau) = \sec h(\tau) \exp[j\xi/2], \tag{6.2.11}
$$

la cual es exactamente igual a la ecuación (6.2.6) que se obtuvo directamente de la ecuación general que describe a los solitones fundamentales.

#### **6.2.1. Equilibrio entre dispersión y no linealidad**

En la presente sección se demuestra cómo es posible un equilibrio entre los términos dispersivo y no lineal de la ecuación (6.2.1) para permitir la formación de solitones fundamentales. Podría parecer confuso que un término que provoca el ensanchamiento temporal pueda cancelar los efectos de un término que provoca el ensanchamiento en el dominio frecuencial, por lo que el objetivo de esta sección es dejar claro tal concepto mediante un adecuado análisis matemático.

Primeramente se realizará un análisis para obtener la expresión matemática que determina el desplazamiento de fase que introduce el término no lineal al pulso óptico. De la ecuación (6.2.1), si no se toma en cuenta el término dispersivo, se tiene que

$$
\frac{\partial u}{\partial \xi} = j |u|^2 u. \tag{6.2.12}
$$

Esta ecuación tiene una solución exponencial, la cual está dada por

$$
u(\xi, \tau) = u(0, t) \exp\left(j|u|^2 \xi\right).
$$
 (6.2.13)

De la ecuación (6.2.13) se observa que el término no lineal de la ecuación (6.2.1) no modifica la distribución del pulso óptico, sino que únicamente afecta a su fase mediante el fenómeno de automodulación de fase visto al final del capítulo 2. Entonces, es posible definir el desplazamiento de fase no lineal que provoca el término analizado como

$$
d\varphi_{NL} = \left| u \right|^2 d\xi. \tag{6.2.14}
$$

Por otra parte, se debe realizar un análisis similar para el término dispersivo. Si se omite el término no lineal de la ecuación (6.2.1), se tiene la ecuación

$$
\frac{\partial u}{\partial \xi} = j \frac{1}{2} \frac{\partial^2 u}{\partial \tau^2} ,
$$

la cual, por conveniencia, se puede expresar como

$$
\frac{\partial u}{\partial \xi} = j f(0, \tau) u , \qquad (6.2.15)
$$

donde

$$
f(0,\tau) = \frac{1}{2u} \frac{\partial^2 u}{\partial \tau^2}.
$$

Análogamente a la solución de la ecuación (6.2.12), la solución de la ecuación (6.2.15) queda dada por

$$
u(\xi,\tau) = u(0,t) \exp\left[ \int f(0,\tau) \xi \right],\tag{6.2.16}
$$

de donde se obtiene que el desplazamiento de fase introducido al pulso por el término dispersivo está dado por

$$
d\varphi_D = \frac{1}{2u} \left( \frac{\partial^2 u}{\partial \tau^2} \right) d\xi \,. \tag{6.2.17}
$$

De este modo, se han obtenido las ecuaciones que determinan los desplazamientos de fase, dispersivo y no lineal. Se debe tener claro que se busca que la suma de ambas sea igual a una constante para garantizar que sus efectos se contrarresten completamente a lo largo de toda la distribución del pulso. Al sustituir la distribución de un solitón fundamental, obtenida de la ecuación (6.2.7), en las ecuaciones (6.2.14) y (6.2.17), se tiene que

$$
d\varphi_{NL} = \sec h^2(\tau) d\xi , \qquad (6.2.18)
$$

$$
d\varphi_D = \left[\frac{1}{2} - \sec h^2(\tau)\right] d\xi. \tag{6.2.19}
$$

Si se suman estas ecuaciones se tiene que  $d\varphi_{NL} + d\varphi_{D} = 1/2 d \xi$ , y si se integra dicha ecuación se obtiene que el desplazamiento de fase total es  $\varphi_{\text{Total}} = \xi/2$ , el cual es un desfasamiento común que se aplica sobre el pulso entero, lo que tiene como consecuencia la invariabilidad de la distribución temporal y frecuencial del mismo. Este desplazamiento de fase total ya se había obtenido en la ecuación (6.2.11) cuando se solucionó analíticamente la ecuación (6.2.1) para obtener la distribución de un solitón fundamental.

En la figura 6.1 se ilustra de forma gráfica la suma de los desplazamientos de fase. Se observa que cada desplazamiento de fase varía con una distribución secante hiperbólica con respecto de la distancia; sin embargo, la suma de ambos indica que siempre se tiene un desplazamiento de fase constante mientras el pulso se propaga.

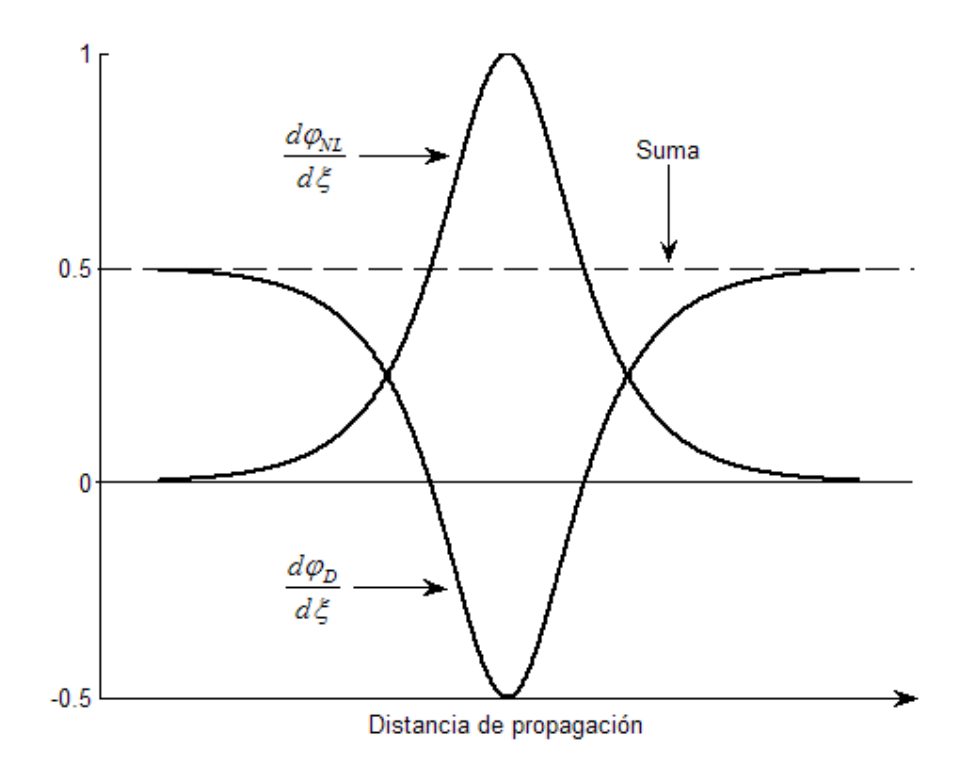

Figura 6.1. Desplazamientos de fase, dispersivo y no lineal, y su suma, de un solitón óptico fundamental.

Como consecuencia del equilibrio entre la dispersión y la automodulación de fase, se tiene un pulso óptico que se propaga sin cambiar su forma tanto en el tiempo como en la frecuencia. Los mismos resultados se podrían obtener idealmente para un pulso que se propagara en un medio lineal y en el que la constante de propagación fuera constante; es decir, en el que  $\beta$  no fuera una función de la frecuencia.

## **6.3. Solitones de orden superior**

Así como existen solitones fundamentales los cuales permanecen sin deformación durante su propagación, también existen solitones de orden superior. Se les llama solitones de orden superior a aquellos pulsos ópticos que se propagan variando su distribución de potencia en el tiempo de una manera periódica; es decir, siguiendo un patrón determinado.

Inicialmente, un solitón de orden superior es afectado principalmente por la automodulación de fase, sin embargo, después comienza a ser afectado significativamente por la dispersión de velocidad de grupo, con lo que se contrarrestan progresivamente los efectos de la automodulación de fase que se habían acumulado; en este segundo lapso, los efectos de la automodulación son cada vez menores. De esta manera, después de un lapso es posible llegar a un equilibrio perfecto entre ambos fenómenos, obteniéndose eventualmente la distribución inicial de potencia del pulso, lo que permite que el proceso pueda iniciarse nuevamente.

El estudio de los solitones de orden superior también se realiza mediante el método de dispersión inversa propuesto por Zakharov y Shabat [10]. Mediante este método es posible hallar la distribución en el tiempo de cualquier solitón de orden *N* . Por ejemplo, se puede encontrar que para un solitón de segundo orden ( *N* = 2 ) [12,14]

$$
u(\xi,\tau) = \frac{4[\cos h(3\tau) + 3\exp(j4\xi)\cosh(\tau)]\exp(j\xi/2)}{\cosh(4\tau) + 4\cosh(2\tau) + 3\cos(4\xi)}.
$$
 (6.3.1)

Como puede observarse, un solitón de orden superior tiene un comportamiento complicado. De hecho, las ecuaciones que describen las distribuciones en el tiempo se vuelven cada vez más complejas conforme aumenta el grado de los solitotes; es decir, cuando *N* se incrementa.

Las principales características de los solitones de orden superior son su simetría y su comportamiento periódico, tanto en el tiempo como en la frecuencia. En cualquier

solitón de orden superior,  $|u(\xi,\tau)|^2$  es periódico con respecto de  $\xi$  con periodo  $\zeta_0 = \pi/2$  [14]. Entonces, de acuerdo con la definición  $\zeta = z/L$  y retomando la ecuación (6.2.3), se tiene que el periodo con respecto a la distancia de propagación está dado por

$$
z_0 = \frac{\pi}{2} L_D = \frac{\pi}{2} \frac{T_0^2}{|\beta_2|}.
$$
 (6.3.2)

Por último, es preciso comentar que, aunque la ecuación que describe el comportamiento en el tiempo de los solitones de orden superior es complicada, para obtener un solitón de orden *N* sólo se debe generar un pulso con la distribución especificada en la ecuación (6.2.7) e introducir éste en una fibra óptica. En la figura 6.2 se muestra la evolución de un solitón de segundo orden sobre un periodo longitudinal, tanto en el dominio temporal como en el frecuencial; se observa cómo después de propagarse un periodo longitudinal, el pulso retoma su forma inicial. Estos resultados fueron obtenidos mediante el software desarrollado.

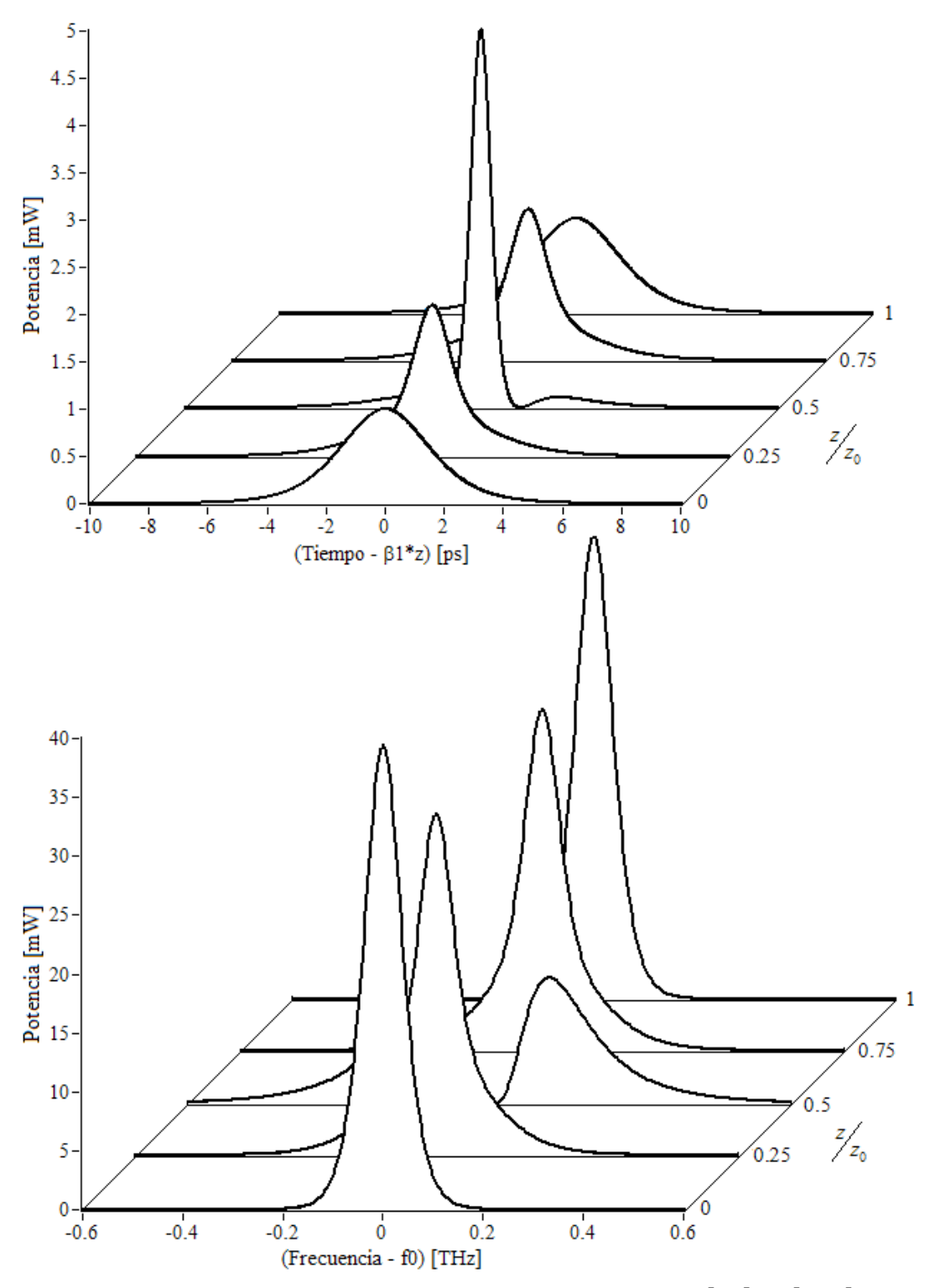

Figura 6.2. Evolución de un solitón de segundo orden con  $T_0 = 2[ps]$  y  $1[mW]$  de potencia pico en una fibra óptica sin pérdidas con  $\beta_2 = -1$  y  $\gamma = 1 \left[ \frac{1}{mW \cdot km} \right]$ .

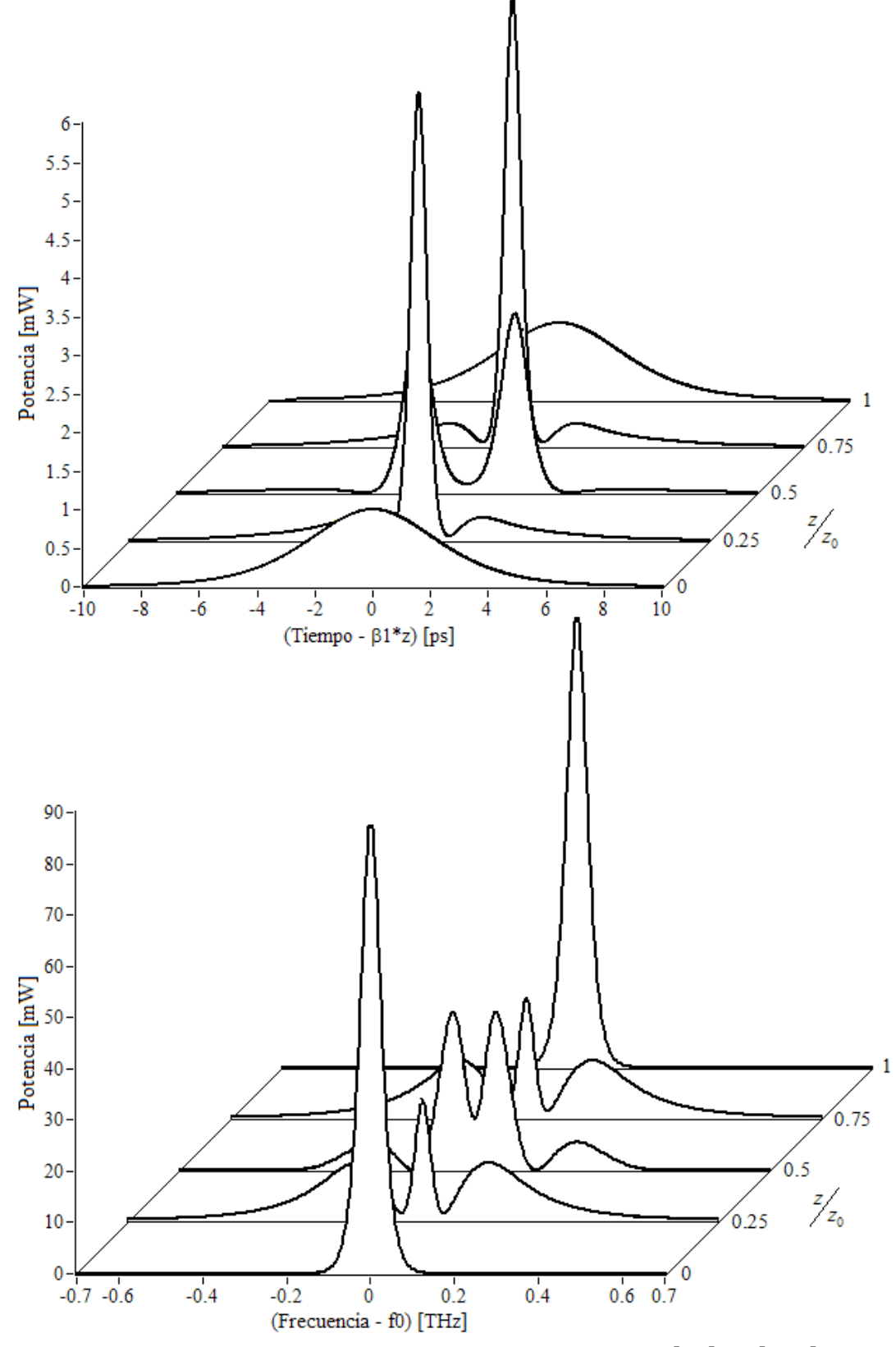

Figura 6.3. Evolución de un solitón de tercer orden con  $T_0 = 3[ps]$  y  $1[mW]$  de potencia pico en una fibra óptica sin pérdidas con  $\beta_2 = -1$  y  $\gamma = 1 \left[ 1/mW \cdot km \right]$ .

De manera análoga a la figura 6.2, en la figura 6.3 se muestra la evolución de un solitón de tercer orden simulado con el software presentado en esta tesis. Se puede observar que en este caso se trata de un patrón mucho más complicado que en el caso anterior. Para entender de manera general la formación de tales estructuras hay que recordar que este fenómeno resulta de la interacción entre la dispersión de velocidad de grupo y la automodulación de fase.

En la figura 6.3 se observa, en el dominio frecuencial, cómo es afectado inicialmente el pulso por la automodulación de fase, logrando para  $z/2z_0$  una distribución similar a la presentada en la figura 5.7 para validar los efectos no lineales. Durante esta primera mitad del periodo longitudinal, el solitón se automodula disminuyendo con ello su potencia pico, y ya que éste es un efecto no lineal y por lo tanto depende de la potencia óptica, este efecto muestra una disminución progresiva. Una vez que se ha alcanzado el punto intermedio del periodo longitudinal, la intensidad de los efectos no lineales se encuentran en su punto más bajo y los efectos de la dispersión de velocidad de grupo comienzan a tomar relevancia. Entonces, al comenzar a dispersarse temporalmente el pulso, se logra hacer angosto el pulso en el dominio frecuencial, volviendo a la distribución frecuencial original.

Aunque la propagación solitónica en fibras ópticas no es un fenómeno reciente, actualmente se sigue estudiando debido a su extrema complejidad. Debido a lo complicado que puede resultar este interesante fenómeno y otros involucrados en las comunicaciones ópticas, el empleo de la óptica computacional ha tomado especial interés en esta área, pues proporciona herramientas útiles para el análisis y diseño de nuevos dispositivos y sistemas ópticos de comunicaciones.

## **Referencias**

- [1] J. S. Russell, *Report on waves*, Report of the fourteenth meeting of the British Association for the Advancement of Science, Sept. 1844, pp. 311–391.
- [2] D. J. Korteweg and G. de Vries, *On the change of form of long waves advancing in a rectangular canal and on a new type of long stationary waves*, Philosoph. Magazine, no. 36, 1895, pp. 422–443.
- [3] Linn F. Mollenauer and James P. Gordon, *Solitons in optical fibers, fundamentals and applications*, Elsevier Academic Press, 2006, pp. 244.
- [4] V. L. Ginsburg and L. D. Landau, *On the theory of superconductivity*, Zh. Eksp. Teor. Fiz. (Sov. JETP), vol. 20, 1950, pp. 1064–1082
- [5] V. E. Zakharov and A. B. Shabat, *Exact theory of two-dimensional self-focusing and one-dimensional self-modulation of waves in nonlinear media*, Zh. Eksp. Teor. Fiz., vol. 61, no. 1, 1971, pp. 118–134.
- [6] V. E. Zakharov and A. B. Shabat, *Exact theory of two-dimensional self-focusing and one-dimensional self-modulation of waves in nonlinear media*, Sov. Phys. JETP, vol. 34, no. 1, 1972, pp. 62–69.
- [7] A. Hasegawa and F. Tappert, *Transmission of stationary nonlinear optical pulses in dispersive dielectric fibers. I. Anomalous dispersion*, Appl. Phys. Lett., vol. 23, 1973, pp. 142–144.
- [8] Govind P. Agrawal, *Nonlinear Fiber Optics*, 3rd ed., Academic Press, U.S.A., 2001, pp. 137.
- [9] Govind P. Agrawal, *Nonlinear Fiber Optics*, 3rd ed., Academic Press, U.S.A., 2001, pp. 149.
- [10] Govind P. Agrawal, *Nonlinear Fiber Optics*, 3rd ed., Academic Press, U.S.A., 2001, pp. 147.
- [11] Govind P. Agrawal, *Nonlinear Fiber Optics*, 3rd ed., Academic Press, U.S.A., 2001, pp. 150.
- [12] Linn F. Mollenauer and James P. Gordon, *Solitons in optical fibers, fundamentals and applications*, Elsevier Academic Press, 2006, pp. 246.
- [13] Govind P. Agrawal, *Nonlinear Fiber Optics*, 3rd ed., Academic Press, U.S.A., 2001, pp. 151.
- [14] Govind P. Agrawal, *Nonlinear Fiber Optics*, 3rd ed., Academic Press, U.S.A., 2001, pp. 153.

## **7. Conclusiones**

Mediante la elaboración de este trabajo de tesis se obtuvieron una serie de logros, los cuales fueron producto tanto de los objetivos establecidos como del desarrollo progresivo y de la solución de los problemas suscitados. A continuación se puntualizan dichos logros.

- Se dedujo el modelo matemático que describe el fenómeno estudiado, para lo que fue necesario consolidar conocimientos de electromagnetismo clásico y del campo de la óptica.
- Se logró la aplicación de métodos numéricos para la solución de un problema tecnológico de actualidad. Por este mismo medio, se logró un acercamiento a la fotónica computacional, área de investigación en que el autor pretende especializarse.
- Se implementó la solución numérica del modelo derivado mediante LabVIEW. Este lenguaje de programación es una potente herramienta; sin embargo, actualmente es poco utilizado en el campo de la simulación. Con ello se ha contribuido a la aplicación de lenguajes gráficos de programación a la solución de problemas de ingeniería.
- Se validó el software desarrollado mediante ejemplos bien conocidos en el área de las comunicaciones basadas en fibra óptica.
- Durante la etapa de validación del software, se logró la identificación de errores en el libro *Nonlinear Fiber Optics* de Govind. P. Agrawal, el cual sirve como referencia mundial en el campo de las comunicaciones ópticas. Se estableció

contacto con el grupo de investigación del autor del libro para corroborar el suceso.

- Se logró desarrollar un software de simulación flexible, potente y confiable. Este simulador representa una invaluable herramienta para el análisis y diseño de enlaces de comunicaciones basados en fibras ópticas monomodo.
- Se verificó la potencialidad del software desarrollado mediante la simulación de un fenómeno complejo como lo son los solitones ópticos. Asimismo, durante las simulaciones llevadas a cabo, se logró adquirir un conocimiento profundo sobre la naturaleza de este interesante fenómeno.
- Se adquirieron conocimientos avanzados de óptica no lineal, mismos que representan una base útil para los subsecuentes estudios de posgrado en fotónica que el autor pretende realizar.
- Finalmente, como resultado de la participación del autor en el proyecto con que contribuye esta tesis, él es también co-autor del artículo intitulado *Gain– controlled semiconductor optical pre–amplifier for the 100 Gbit/s 40-km Ethernet receiver,* el cual ha sido aceptado para su publicación en la revista *Applied Optics* de la *Optical Society of America*.

## **Apéndice**

A.1. Serie de Taylor en la vecindad de *a*

$$
f(x) = \sum_{n=0}^{\infty} \frac{f^{(n)}(a)}{n!} (x-a)^n
$$

A.2. Identidad trigonométrica

$$
\cos\theta + \cos\phi = 2\cos\left(\frac{\theta - \phi}{2}\right)\cos\left(\frac{\theta + \phi}{2}\right)
$$

A.3. Operador laplaciano para coordenadas cartesianas tridimensionales

$$
\nabla^2 = \frac{\partial^2}{\partial x^2} + \frac{\partial^2}{\partial y^2} + \frac{\partial^2}{\partial z^2}
$$

A.4. Propiedad de la transformada de Fourier

$$
\mathbf{F}\left\{\frac{\partial^{n} f\left(t\right)}{\partial t^{n}}\right\} = \left(j\omega\right)^{n} \mathbf{F}\left\{f\left(t\right)\right\}
$$

A.5. Identidad vectorial

$$
\nabla \times \nabla \times \mathbf{A} = \nabla (\nabla \cdot \mathbf{A}) - \nabla^2 \mathbf{A}
$$

A.6. Transformada de Fourier

$$
\overline{F}(z,\omega) = \int_{-\infty}^{\infty} f(z,t) \exp(j\omega t) dt
$$

$$
f(z,t) = \frac{1}{2\pi} \int_{-\infty}^{\infty} \overline{F}(z,\omega) \exp(-j\omega t) d\omega
$$

A.7. Propiedad de la transformada de Fourier

$$
\mathbf{F}\big\{f(t)\exp(j\omega_0 t)\big\}=\overline{\mathrm{F}}(\omega+\omega_0)
$$